# SafeNet Authentication Service (SAS)

WSDL BSIDCA API Developer's Guide

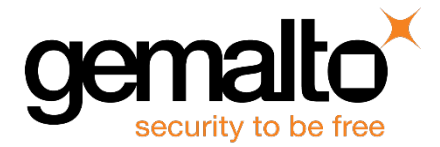

All information herein is either public information or is the property of and owned solely by Gemalto and/or its subsidiaries who shall have and keep the sole right to file patent applications or any other kind of intellectual property protection in connection with such information.

Nothing herein shall be construed as implying or granting to you any rights, by license, grant or otherwise, under any intellectual and/or industrial property rights of or concerning any of Gemalto's information.

This document can be used for informational, non-commercial, internal and personal use only provided that:

- The copyright notice below, the confidentiality and proprietary legend and this full warning notice appear in all copies.
- This document shall not be posted on any network computer or broadcast in any media and no modification of any part of this document shall be made.

Use for any other purpose is expressly prohibited and may result in severe civil and criminal liabilities.

The information contained in this document is provided "AS IS" without any warranty of any kind. Unless otherwise expressly agreed in writing, Gemalto makes no warranty as to the value or accuracy of information contained herein.

The document could include technical inaccuracies or typographical errors. Changes are periodically added to the information herein. Furthermore, Gemalto reserves the right to make any change or improvement in the specifications data, information, and the like described herein, at any time.

Gemalto hereby disclaims all warranties and conditions with regard to the information contained herein, including all implied warranties of merchantability, fitness for a particular purpose, title and non-infringement. In no event shall Gemalto be liable, whether in contract, tort or otherwise, for any indirect, special or consequential damages or any damages whatsoever including but not limited to damages resulting from loss of use, data, profits, revenues, or customers, arising out of or in connection with the use or performance of information contained in this document.

Gemalto does not and shall not warrant that this product will be resistant to all possible attacks and shall not incur, and disclaims, any liability in this respect. Even if each product is compliant with current security standards in force on the date of their design, security mechanisms' resistance necessarily evolves according to the state of the art in security and notably under the emergence of new attacks. Under no circumstances, shall Gemalto be held liable for any third party actions and in particular in case of any successful attack against systems or equipment incorporating Gemalto products. Gemalto disclaims any liability with respect to security for direct, indirect, incidental or consequential damages that result from any use of its products. It is further stressed that independent testing and verification by the person using the product is particularly encouraged, especially in any application in which defective, incorrect or insecure functioning could result in damage to persons or property, denial of service or loss of privacy.

© 2016 Gemalto. All rights reserved. Gemalto and the Gemalto logo are trademarks and service marks of Gemalto and/or its subsidiaries and are registered in certain countries. All other trademarks and service marks, whether registered or not in specific countries, are the property of their respective owners.

**Document Part Number:** 007-012470-001, Rev. F **Release Date:** June 2016

# **Contents**

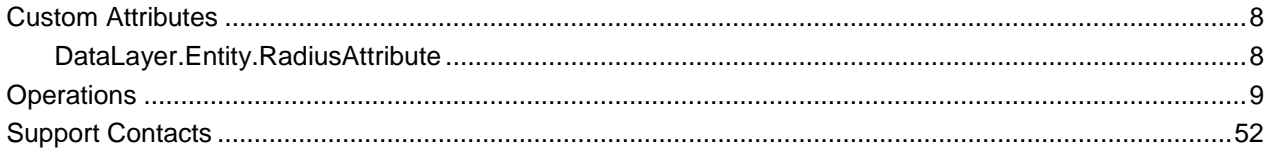

# <span id="page-3-0"></span>**Custom Attributes**

### <span id="page-3-1"></span>**DataLayer.Entity.RadiusAttribute**

#### **Class: RadiusAttribute**

*\* Summary:* This class defines RADIUS attribute related data.

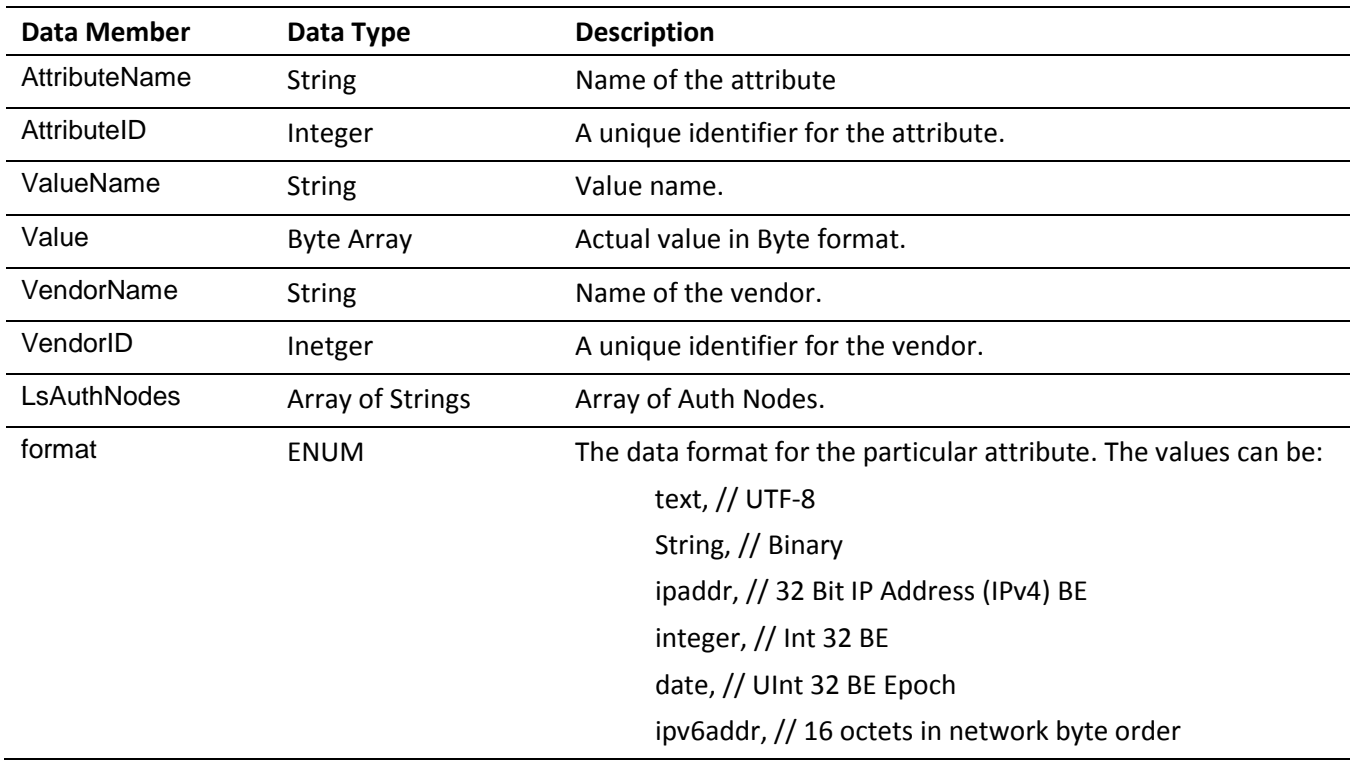

## <span id="page-4-0"></span>**Operations**

#### **BSIDCA**

#### **BSIDCA**

*\* Summary:* SafeNet Management web API. Used for connecting and managing accounts using operator/account manager credentials as configured in the console. This web service requires session state to function.

#### **BSIDCA**

 **Connect(System.String,System.String,System.String@,System.String)**

*\* Summary:* Connects to the BSIDCA. Successfully connecting will establish a management session which will allow you to use the rest of the API. Multiple calls may be required in the case of outer window authentications, challenges or PIN changes.

*\* Param:* **OperatorEmail:** Operator/Account manager e-mail to connect with.

*\* Param:* **OTP:** OTP or Password to connect with.

*\* Param:* **challenge:** Challenge message passed out if the return code requires one.

*\* Param:* **validationCode:** Optional e-mail validation code if the operator in use has not had their e-mail address validated.

*\* Returns:* 

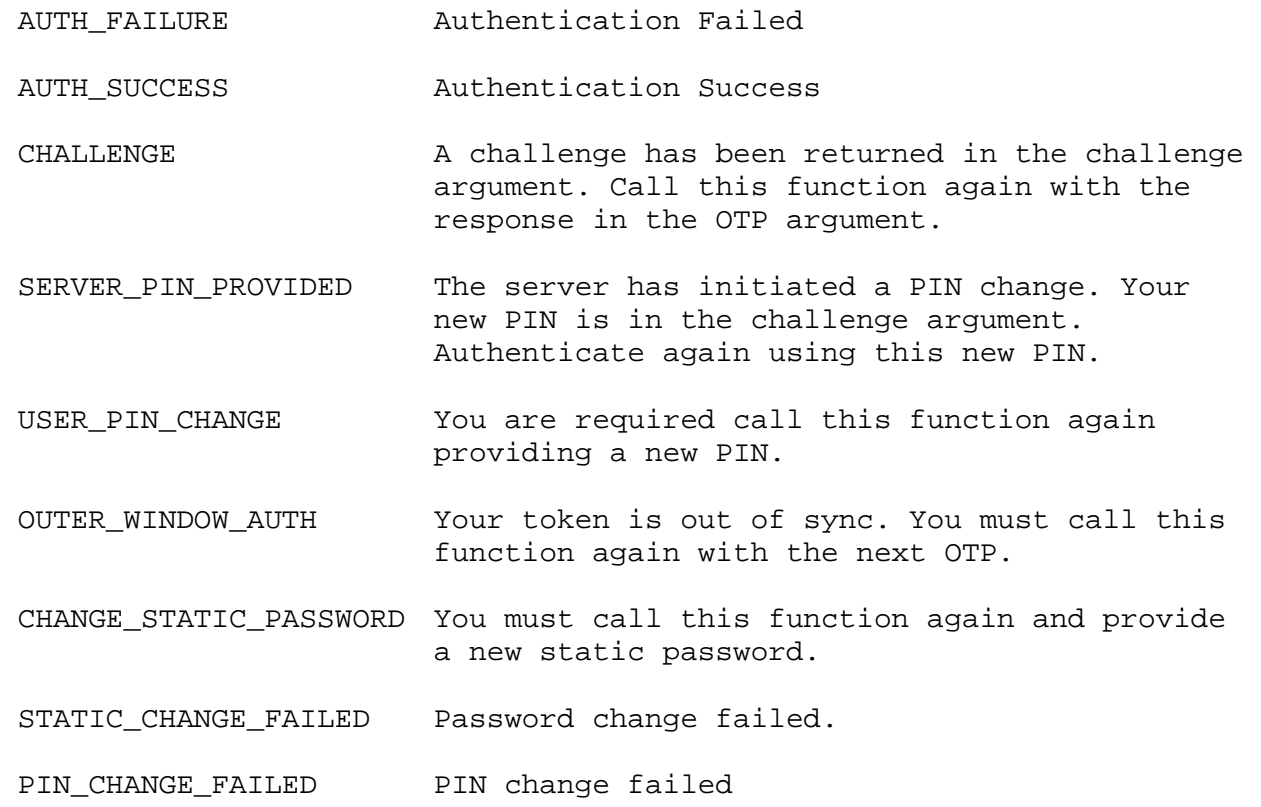

#### **BSIDCA**

 **PingConnection()**

*\* Summary:* Checks the server to see if you have a valid session.

*\* Returns:* 

True if you have a valid connection

 **ActivateToken(System.String,System.Boolean,System.String,System.String)**

*\* Summary:* Activates a suspended token and optionally forces a PIN change/resets the current PIN.

- *\* Param:* **serial:** Token serial number to activate
- *\* Param:* **changePinOnFirstUse:** True if the user is required to change their PIN during the next authentication.
- *\* Param:* **newPIN:** Optional argument to set a new PIN for the token.
- *\* Param:* **organization:** Account

*\* Returns:*

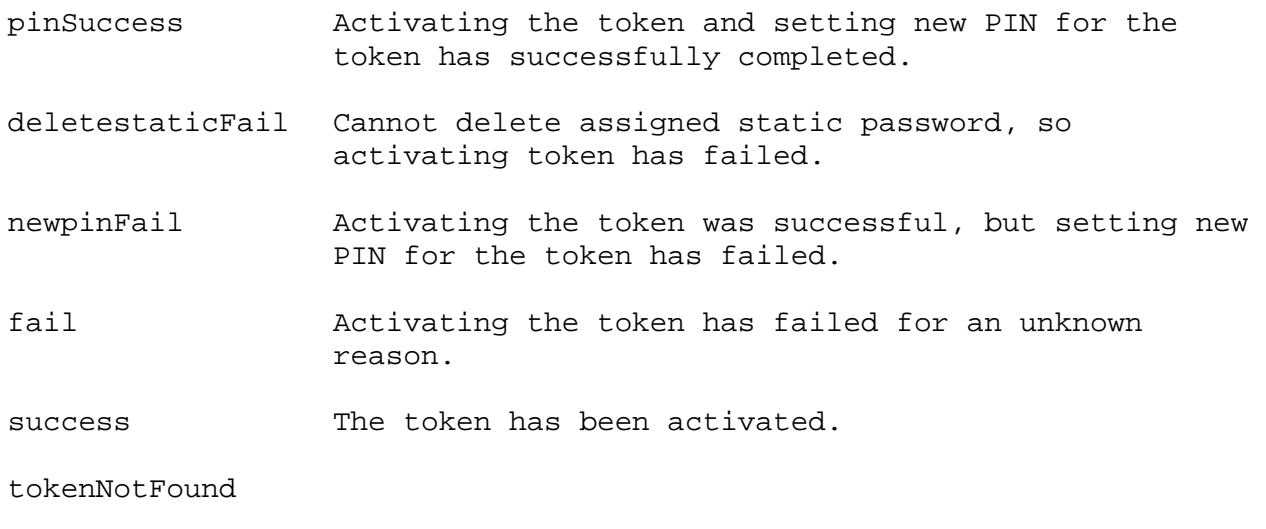

tokenNotAssigned

#### **BSIDCA**

#### **AssignToken(System.String,System.String,System.String)**

- *\* Summary:* Assigns a token to a user.
- *\* Param:* **userName:** User to assign the token to.
- *\* Param:* **serial:** Serial of the token to assign.
- *\* Param:* **organization:** Account
- *\* Returns:*

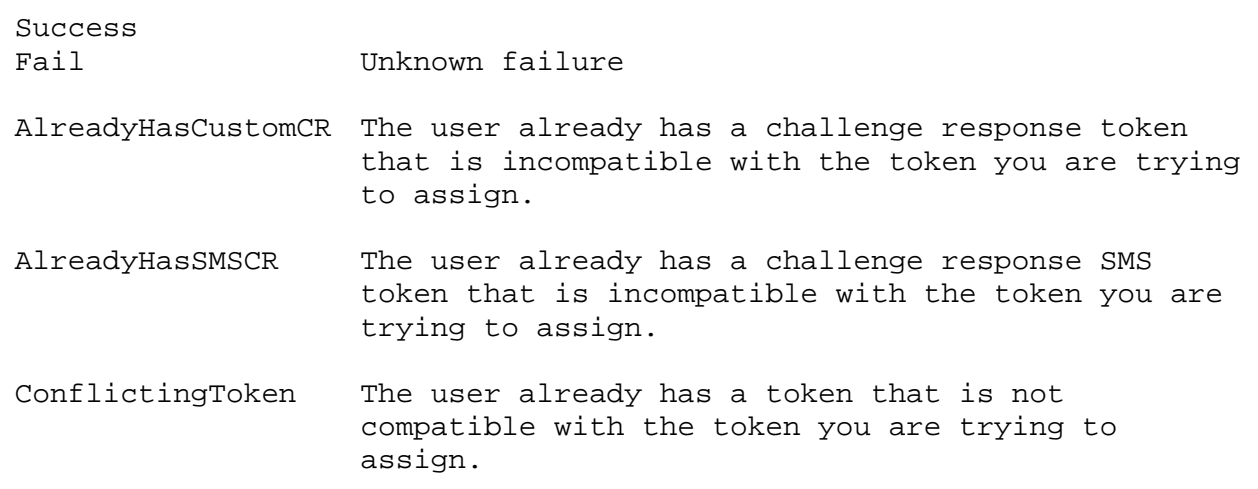

 **GetSimpleAuthMetrics(System.String,System.String,System.String)**

- *\* Summary:* Gets the total successes and fails for a user/token.
- *\* Param:* **userName:** User name
- *\* Param:* **serial:** Token serial
- *\* Param:* **organization:** Account

*\* Returns:* 

Integer array that contains { totalPasses, totalFailures, total }

#### **BSIDCA**

#### **GetTokensByOwner(System.String,System.String)**

- *\* Summary:* Gets a list of serial numbers of all tokens assigned to a user.
- *\* Param:* **userName:** User name
- *\* Param:* **organization:** Account

*\* Returns:*

Token serial numbers.

#### **BSIDCA**

 **GetTokens(System.Nullable{DataLayer.Entity.Token.TokenState},System.Nullable{DataLa yer.Entity.Token.TokenType},System.String,System.String,System.String,System.Int32,Sys tem.Int32)**

- *\* Summary:* Gets a table of tokens based on the provided search criterial.
- *\* Param:* **state:** Required token state. (Optional)
- *\* Param:* **type:** Required token type. (Optional)
- *\* Param:* **serial:** Serial number. (Wildcards supported, optional)
- *\* Param:* **container:** Container the tokens are in. (Optional)
- *\* Param:* **organization:** Account.
- *\* Param:* **startRecord:** First record to return.
- *\* Param:* **pageSize:** Number of records to return after first.
- *\* Returns:*

```
Table of token information. Columns are:
```
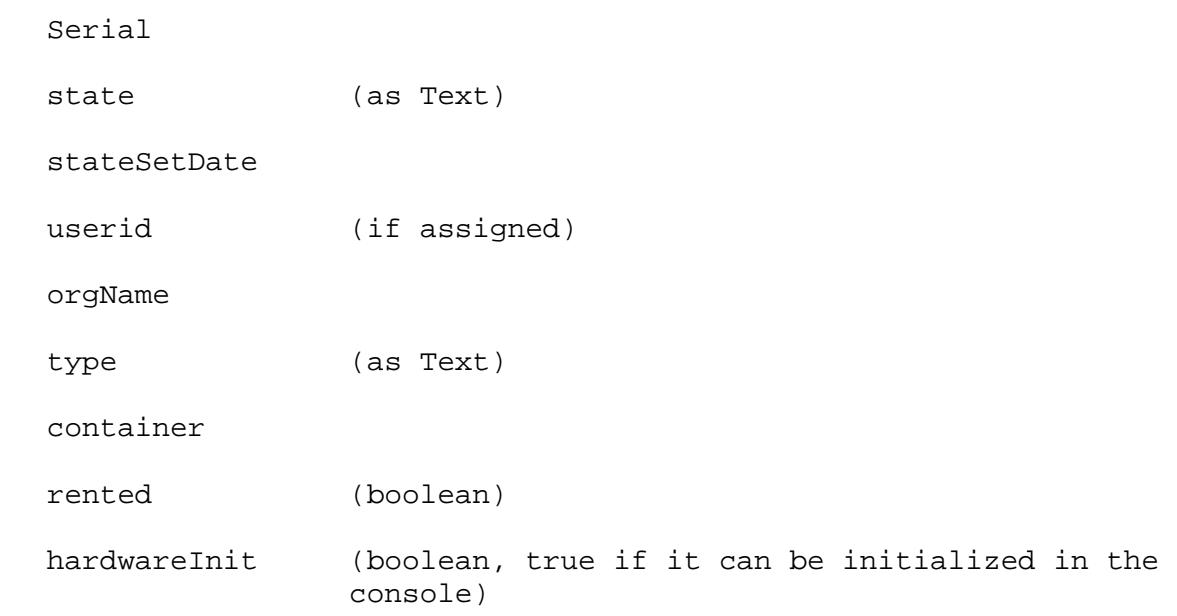

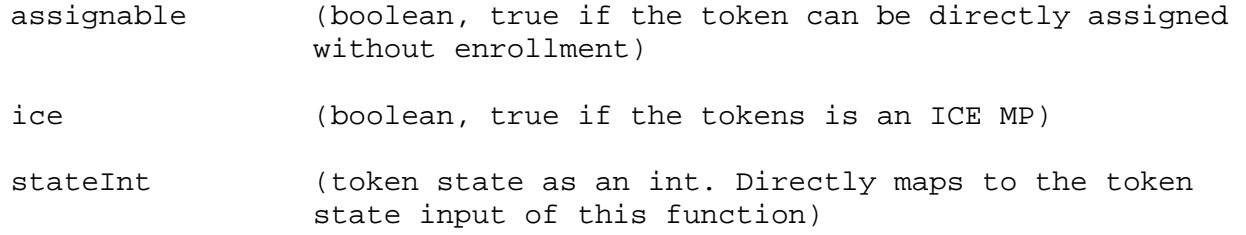

 **GetTotalTokens(System.Nullable{DataLayer.Entity.Token.TokenState},System.Nullable{D ataLayer.Entity.Token.TokenType},System.String,System.String,System.String)** *\* Summary:* Gets the token number of tokens that match the given filter. Used with GetTokens to assist with determining the number of tokens you want returned.

- *\* Param:* **state:** Required token state. (Optional)
- *\* Param:* **type:** Required token type. (Optional)
- *\* Param:* **serial:** Serial number. (Wildcards supported, optional)
- *\* Param:* **container:** Container the tokens are in. (Optional)
- *\* Param:* **organization:** Account.
- *\* Returns:*

Number of tokens that match the search criteria.

#### **BSIDCA**

#### **GetTokenFile(System.String,System.String,System.String@)**

*\* Summary:* Gets a token file. Used for issuing MP tokens that are assigned to users. NOTE: Calling this function will re-initialize the MP on the server.

*\* Param:* **serial:** Serial number of the token to download.

*\* Param:* **organization:** Account

*\* Param:* **fileName:** Will return the name that the file should have. If so desired, another name can be used, but the extension must be kept.

*\* Returns:*

Token file.

To be used, the user will require the initial PIN (or transport PIN for tokens with no PIN).

#### **BSIDCA**

 **GetToken(System.String,System.String)**

*\* Summary:* Get a token.

- *\* Param:* **serial:** Serial number of the token.
- *\* Param:* **organization:** Account
- *\* Returns:*

The token object

 **GetFixSerial(System.String,System.String,System.String)**

*\* Summary:* Converts a user input serial number into a server serial number using any custom type tokens that a user has as a reference point. Used when asking a user to input a serial number into a self service style web page.

*\* Param:* **userName:** User Name of the user that is using the self service style page.

*\* Param:* **serial:** The serial as input by the user.

*\* Param:* **organization:** Account

*\* Returns:* 

The serial number as formatted to match any custom token the user has.

#### **BSIDCA**

 **MoveTokens(System.Collections.Generic.List{System.String},System.String,System.Stri ng)**

*\* Summary:* Move tokens from one container to another. Assigned tokens can not be moved.

*\* Param:* **serials:** List of serial numbers to be moved to the new container.

*\* Param:* **newContainer:** Container to move the tokens to.

*\* Param:* **organization:** Account

*\* Returns:* 

List of results, one per token, in the same order as the list of serials provided. Values are:

Moved

CantMoveOwned (Token is assigned and cannot be moved.) Failed

#### **BSIDCA**

 **SuspendToken(System.String,ControlLibrary.TokenControl.suspendSelection,System.Stri ng,System.String,System.Boolean,System.String,System.Int32)**

*\* Summary:* Suspends a user's token and optionally assigns a temporary static password.

*\* Param:* **serial:** Serial of the token to suspend

*\* Param:* **selection:** Action you are taking: No\_Static\_Password, Accept\_LDAP\_Password (Direct LDAP Only), Set Temp\_Static\_Password

*\* Param:* **comment:** Message to attach to the token.

*\* Param:* **tempPassword:** Temporary password if Set\_Temp\_Static\_Password was specified.

*\* Param:* **changePasswordOnFirstUse:** True to force the user to change the password on first use.

*\* Param:* **organization:** Account

*\* Param:* **passwordExpiryInMinutes:** Number of minutes the password will be valid for. 0 for no expiry.

*\* Returns:* 

#### **BSIDCA**

 **GetTokenTemplateForToken(System.String,System.String)**

*\* Summary:* Get the template settings for a token.

*\* Param:* **serial:** Serial number of the token.

*\* Param:* **organization:** Account

*\* Returns:* 

Token template that describes the function of the token.

 **ImportTokens(System.Byte[],System.Boolean,System.Boolean,System.String,System.Strin g)**

*\* Summary:* Import a BTK file of tokens. Can optionally apply the server side PIN settings to all tokens with no PIN. Can optionally overwrite all existing tokens of the same serial number.

*\* Param:* **btkFileContents:** The contents of the BTK file.

*\* Param:* **mergeServerSidePINSettings:** True to use the current token template server PIN settings for all tokens that have no PIN in the BTK file.

*\* Param:* **overwriteExistingTokens:** True to overwrite any tokens that already exist with the same serial number.

*\* Param:* **destinationContainer:** The container to import into.

*\* Param:* **organization:** Account

*\* Returns:*

```
List of import results. One row per token that was in the BTK file. 
      Each import result contains:
      Serial 
      TypeName (Name of the token type) 
      Result<br>Added
         Added New token was added<br>Updated Existing token was
         Updated Existing token was updated<br>Failed Failed Token could not be loaded
         Failed Token could not be loaded<br>Purged Existing token was deleted
                                Existing token was deleted and the replacement token
                                could not be added.
         AlreadyExists This token already exists in the system and 
                                overwrite was false.
```
#### **BSIDCA**

 **RemoveToken(System.String,System.String)**

*\* Summary:* Remove a token from the system. This only applies to hardware tokens that you own.

*\* Param:* **serial:** Serial of the token to remove.

*\* Param:* **organization:** Account

*\* Returns:* 

True if successful

#### **BSIDCA**

#### **GetServerPINPolicy(System.String)**

- *\* Summary:* Get the server side PIN policy for tokens.
- *\* Param:* **organization:** Account

*\* Returns:* 

Server PIN Policy

#### **BSIDCA**

 **GetTokenChallenge(System.String,System.String,System.String,System.String@)**

- *\* Summary:* Gets a challenge to use for resyncing a token.
- *\* Param:* **serial:** Serial number of the token.
- *\* Param:* **userName:** User the token is assigned to.
- *\* Param:* **organization:** Account
- *\* Param:* **state:** The challenge state.

*\* Returns:*

Challenge String

 **ResyncToken(System.String,System.String,System.String,System.String,System.String)** *\* Summary:* Resyncs a token against a given challenge. For Timebased, OATH or SecurID tokens, pass in one OTP in the challenge, and the next OTP in the OTP. This does not work for RADIUS tokens.

*\* Param:* **serial:** Serial of the token to resync.

*\* Param:* **userName:** User the token is assigned to.

*\* Param:* **challenge:** Challenge for quicklog tokens. First OTP for time based, OATH or SecurID tokens.

*\* Param:* **OTP:** OTP for quicklog tokens. Second OTP for time based, OATH or SecurID tokens.

*\* Param:* **organization:** Account

*\* Returns:* 

success fail error

#### **BSIDCA**

 **TestToken(System.String,System.String,System.String,System.String,System.String@,Sy stem.String@)**

*\* Summary:* Function to test tokens. If the return code is not success or failure, all subsequent calls must include the state that was returned from the first call. Note that this API call is meant for testing purposes only, and not intended for regular production authentications. The Management API is not provided with the same level of service availability as authentication services.

*\* Param:* **userName:** User name to test.

*\* Param:* **organization:** Account

*\* Param:* **serial:** Serial number of the token to test.

*\* Param:* **OTP:** OTP to test.

*\* Param:* **state:** Request state. Use null on new tests. If presented with a challenge/PIN change/outer window, you must pass back the value that was returned on the first call.

*\* Param:* **challenge:** Challenge message for return values that require it.

*\* Returns:* 

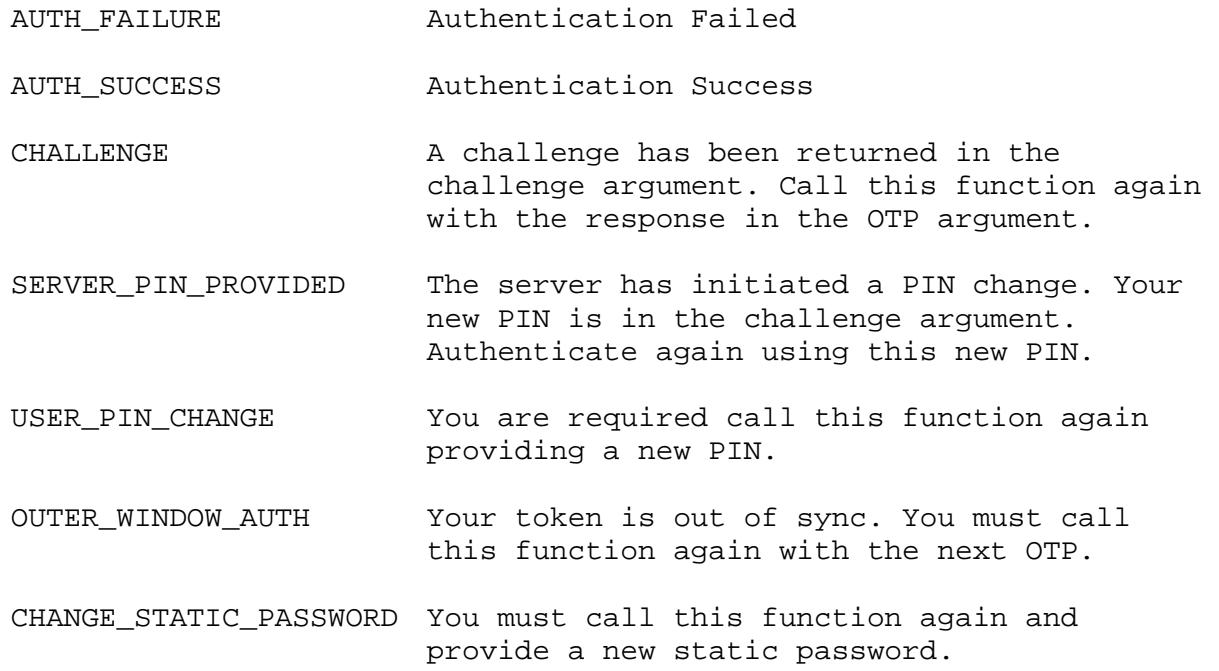

STATIC CHANGE FAILED Password change failed.

PIN CHANGE FAILED PIN change failed.

#### **BSIDCA**

#### **GetChallengeImage(System.String,System.String)**

*\* Summary:* Returns a JPG image for custom token challenges (if applicable).

- *\* Param:* **userName:** User to get the challenge for.
- *\* Param:* **organization:** Account
- *\* Returns:*

A JPG image if the user has a token that returns challenge images.

#### **BSIDCA**

 **RevokeToken(System.String,System.String,System.String,ControlLibrary.TokenControl.r evokeSelection,System.Boolean,System.String)**

- *\* Summary:* Revoke a token from a user.
- *\* Param:* **serial:** Serial number of the token. (Serial of "0" for static passwords)
- *\* Param:* **userName:** User to revoke the token from.
- *\* Param:* **comment:** Message to attach to the token.
- *\* Param:* **revokeMode:** One of: ReturntoInventory\_Initialized, ReturntoInventory\_NotInitialized, Faulty, Lost
- *\* Param:* **revokeStaticPassword:** True to also revoke the user's static password.
- *\* Param:* **organization:** Account
- *\* Returns:*

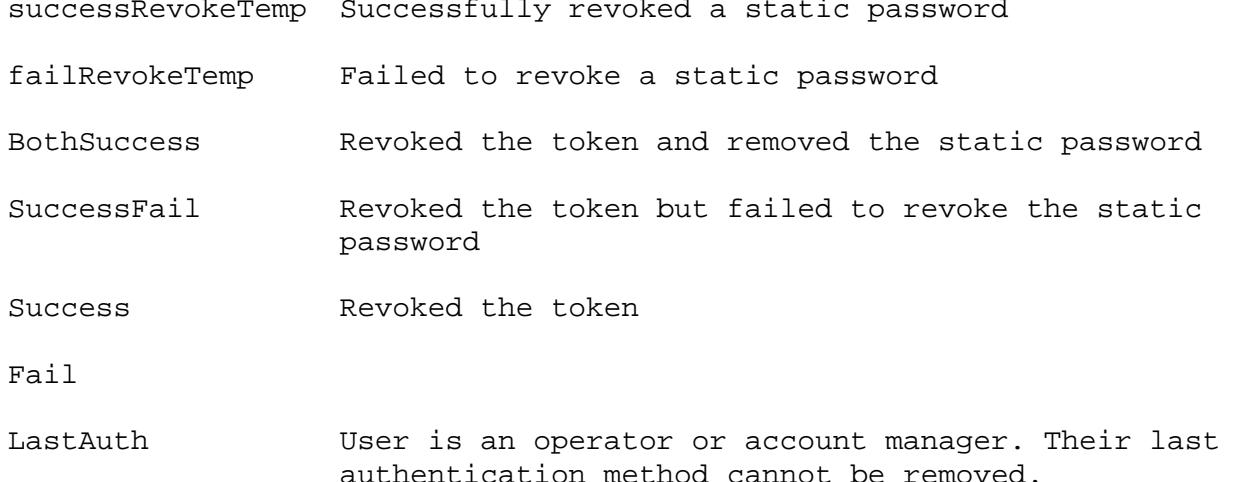

#### **BSIDCA**

 **SetTokenPIN(System.String,System.String,System.Boolean,System.String,System.Boolean ,System.String)**

- *\* Summary:* Set a token's server side PIN, optionally requiring a PIN change.
- *\* Param:* **serial:** Serial of the token to set the PIN for
- *\* Param:* **newPIN:** The new PIN
- *\* Param:* **changeOnFirstUse:** True if the user much change it on first use
- *\* Param:* **comment:** Comment to attach to the token
- *\* Param:* **notifySMSUsers:** True if you want to notify an SMS token user that their PIN has changed
- *\* Param:* **organization:** Account

*\* Returns:* 

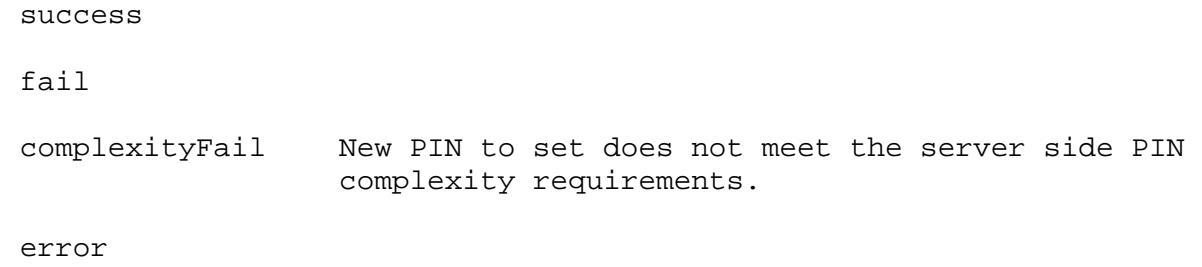

#### **BSIDCA**

#### **GetRandomTokenPIN(System.String)**

*\* Summary:* Get a random server side PIN that complies with the current server side PIN policy.

*\* Param:* **organization:** Account

*\* Returns:* 

The random PIN

#### **BSIDCA**

#### **RequestSMS(System.String,System.String,System.String)**

*\* Summary:* Used to request that a new SMS message be sent to a user. This requires their PIN for validation.

- *\* Param:* **userName:** User the SMS is for
- *\* Param:* **PIN:** PIN of the SMS token
- *\* Param:* **organization:** Account

*\* Returns:* 

True if an SMS message has been sent

#### **BSIDCA**

#### **AddUser(DataLayer.Entity.User,System.String)**

*\* Summary:* Adds a new user to the given organization. User name must be unique in the organization to which it is added.

- *\* Param:* **user:** User object to add
- *\* Param:* **organization:** Account
- *\* Returns:*

True if the user was added.

#### **BSIDCA**

#### **AddUserWithAlias(DataLayer.Entity.User,System.Collections.Generic.List{System.Strin g},System.String)**

*\* Summary:* Adds a new user with alias to the given organization. User name must be unique in the organization to which it is added.

- *\* Param:* **user:** User object to add
- *\* Param:* **Alias:** Alias
- *\* Param:* **organization:** Account

*\* Returns:* 

True if the user was added.

 **GetUser(System.String,System.String)**

*\* Summary:* Gets a user.

*\* Param:* **userName:** User name of the user to get.

*\* Param:* **organization:** Account

*\* Returns:*

The user

#### **BSIDCA**

 **GetUserInOperatorOrganization(System.String)**

- *\* Summary:* Gets a user in the same organization as the current operator.
- *\* Param:* **userName:** User name of the user to get.

*\* Returns:*

The user

#### **BSIDCA**

 **GetUserAlias(System.String,System.String)**

*\* Summary:* Gets a user's alias.

*\* Param:* **userName:** User name of the user to get.

*\* Param:* **organization:** Account

*\* Returns:* 

The user's alias

#### **BSIDCA**

 **GetUsers(System.String,System.String,DataLayer.Entity.AuthMethod,System.String,Syst em.Int32,System.Int32,System.String)**

*\* Summary:* Gets a table of user information matching the provided filters.

*\* Param:* **userName:** User Name (Wild card support, optional)

*\* Param:* **lastName:** Last Name (Wild card support, optional)

*\* Param:* **authMethod:** Authentication method: Any, Token, Password, External Credentials, Token Or Password, None

*\* Param:* **container:** Container (Wild card support, optional)

*\* Param:* **firstRecord:** First record to return

*\* Param:* **pageSize:** Number of records to return

*\* Param:* **organization:** Account

*\* Returns:* 

A table with the columns:

Lastname Firstname userid custom1 authmethod attributes authstate container isDormant

 **UpdateUser(System.String,DataLayer.Entity.User,System.String)**

*\* Summary:* Updates an existing user in the system.

*\* Param:* **userName:** User name of the user to update. If changing the user name, this is the old user name. New user name is in the user object

*\* Param:* **user:** Updated user

*\* Param:* **organization:** Account

*\* Returns:* 

True if updated

#### **BSIDCA**

 **UpdateUserWithAlias(System.String,DataLayer.Entity.User,System.Collections.Generic. List{System.String},System.String)**

*\* Summary:* Updates an existing user with alias in the system.

*\* Param:* **userName:** User name of the user to update. If changing the user name, this is the old user name. New user name is in the user object

- *\* Param:* **user:** Updated user
- *\* Param:* **Alias:** Updated use' alias
- *\* Param:* **organization:** Account

*\* Returns:*

True if updated

#### **BSIDCA**

 **RemoveUser(System.String,System.String,ControlLibrary.TokenControl.revokeSelection, System.String)**

*\* Summary:* Removes an existing user and revokes their tokens.

*\* Param:* **userName:** User name of the user to remove

*\* Param:* **organization:** Account

*\* Param:* **tokenOption:** One of: ReturntoInventory\_Initialized, ReturntoInventory\_NotInitialized, Faulty, Lost

*\* Param:* **comment:** Message to attach to the tokens that are being revoked

*\* Returns:* 

Deleted FailedToDeassignTokens FailedToRemoveUser UnknownError

#### **BSIDCA**

 **MoveUsers(System.Collections.Generic.List{System.String},System.String,System.Strin g)**

*\* Summary:* Moves user and their tokens to a new container

*\* Param:* **userNames:** User names of all users to move to the new container.

- *\* Param:* **newContainer:** Name of an existing container to move the users to.
- *\* Param:* **organization:** Account
- *\* Returns:*

True if the users are moved

 **AddGroup(System.String,System.String,System.String)**

- *\* Summary:* Add a group to the account
- *\* Param:* **groupName:** Group Name
- *\* Param:* **description:** Group Description
- *\* Param:* **organization:** Account
- *\* Returns:*

True if added

#### **BSIDCA**

#### **UpdateGroup(System.String,System.String,System.String,System.String)**

- *\* Summary:* Update a group in the account. Applies to writable groups only.
- *\* Param:* **groupName:** Name of the group as it exists
- *\* Param:* **newName:** New name of the group
- *\* Param:* **newDescription:** New description of the group
- *\* Param:* **organization:** Account
- *\* Returns:*

True if updated

#### **BSIDCA**

 **RemoveGroup(System.String,System.String)**

- *\* Summary:* Remove a writable group from the account.
- *\* Param:* **groupName:** Name of group to remove
- *\* Param:* **organization:** Account

*\* Returns:* 

True if removed

#### **BSIDCA**

 **GetGroups(System.String,DataLayer.Entity.GroupKind)**

*\* Summary:* Returns a table of the groups in the system.

*\* Param:* **organization:** Account

*\* Param:* **kind:** Read Only, Writable or Both

*\* Returns:* 

A table with the columns: Groupname Groupdescription removable

#### **BSIDCA**

 **GetUsersForGroup(System.String,System.Boolean,DataLayer.Entity.GroupKind,System.Str ing,System.String,System.String)**

- *\* Summary:* Returns a table of users that are or are not members of a group.
- *\* Param:* **groupName:** Name of the group
- *\* Param:* **isAMember:** If they are a member or not
- *\* Param:* **kind:** Read Only, Writable or Both
- *\* Param:* **userName:** User Name filter
- *\* Param:* **lastName:** Last Name filter

#### *\* Param:* **organization:** Account

*\* Returns:* 

```
A table with the columns: 
      Firstname
      Lastname
```
Username

custom1

#### **BSIDCA**

 **AddUsersToGroup(System.Collections.Generic.List{System.String},System.String,System .String)**

- *\* Summary:* User becomes a member of the group.
- *\* Param:* **userNames:** Names of users to add to group
- *\* Param:* **groupName:** Name of group to add users to
- *\* Param:* **organization:** Account
- *\* Returns:*

True if users are members

#### **BSIDCA**

 **RemoveUserFromGroup(System.Collections.Generic.List{System.String},System.String,Sy stem.String)**

- *\* Summary:* Removes users group membership.
- *\* Param:* **userNames:** Users to remove from the group
- *\* Param:* **groupName:** Group name to remove membership from
- *\* Param:* **organization:** Account
- *\* Returns:*

True if users have their membership removed

#### **BSIDCA**

 **AddContainer(System.String,System.String,System.String)**

- *\* Summary:* Add a container to the account
- *\* Param:* **containerName:** New container Name. Must be unique to the account
- *\* Param:* **description:** Container description.
- *\* Param:* **organization:** Account
- *\* Returns:*

True if container added

#### **BSIDCA**

#### **UpdateContainer(System.String,System.String,System.String,System.String)**

- *\* Summary:* Update the container
- *\* Param:* **containerName:** Container to be updated
- *\* Param:* **newName:** New container name
- *\* Param:* **newDescription:** New description
- *\* Param:* **organization:** Account
- *\* Returns:*

True if container updated

 **RemoveContainer(System.String,System.String)**

- *\* Summary:* Remove a container from an account
- *\* Param:* **containerName:** Container name to remove
- *\* Param:* **organization:** Account

*\* Returns:* 

True if container removed

#### **BSIDCA**

 **GetContainers(System.String)**

- *\* Summary:* Get a table of container information
- *\* Param:* **organization:** Account

*\* Returns:* 

A table with the columns: Container description

#### **BSIDCA**

- **GetUsersForContainer(System.String,System.String)**
- *\* Summary:* Get a table of users in a container
- *\* Param:* **containerName:** Container to return users in
- *\* Param:* **organization:** Account

*\* Returns:* 

```
A table with the columns:
```
Lastname Firstname Username custom1

#### **BSIDCA**

#### **GetRADIUSAttributesForUser(System.String,System.String)**

*\* Summary:* Get a list of RADIUS attributes associated with a user. Multi value attributes appear as multiple attributes of the same type/ID with different values.

*\* Param:* **userName:** User name

*\* Param:* **organization:** Account

*\* Returns:* 

RADIUS Attributes

#### **BSIDCA**

 **AddRADIUSAttributeToUser(DataLayer.Entity.RadiusAttribute,System.String,System.Stri ng)**

*\* Summary:* Add a RADIUS attribute to a user. To add a multi value attribute, add the attribute once for each value of the attribute. To add an attribute specific to auth nodes, assign the alias name within the **attribute** parameter.

*\* Param:* **attribute:** RADIUS Attribute to add

- *\* Param:* **userName:** User to add the attribute to
- *\* Param:* **organization:** Account

*\* Returns:* 

True if attribute was added

#### **RemoveRADIUSAttributeFromUser(DataLayer.Entity.RadiusAttribute,System.String,System .String)**

*\* Summary:* Remove a RADIUS attribute from a user. Exact value and auth node name to remove must be specified.

*\* Param:* **attribute:** RADIUS attribute to remove

*\* Param:* **userName:** User name

- *\* Param:* **organization:** Account
- *\* Returns:*

True if removed

#### **BSIDCA**

#### **GetRADIUSAttributesForGroup(System.String,System.String)**

*\* Summary:* Get a list of RADIUS attributes associated with a group. Multi value attributes appear as multiple attributes of the same type/ID with different values.

*\* Param:* **groupName:** Group Name

*\* Param:* **organization:** Account

*\* Returns:*

RADIUS Attributes

#### **BSIDCA**

 **AddRADIUSAttributeToGroup(DataLayer.Entity.RadiusAttribute,System.String,System.Str ing)**

*\* Summary:* Add RADIUS attribute to a group. To add a multi value attribute, add the attribute once for each value of the attribute. To add an attribute specific to auth nodes, assign the alias name within the **attribute** parameter.

*\* Param:* **attribute:** Attribute to add to the group

*\* Param:* **groupName:** Group to add attribute to

*\* Param:* **organization:** Account

*\* Returns:* 

True if added

#### **BSIDCA**

 **RemoveRADIUSAttributeFromGroup(DataLayer.Entity.RadiusAttribute,System.String,Syste m.String)**

*\* Summary:* Remove a RADIUS attribute from a group. Exact value and auth node name to remove must be specified.

*\* Param:* **attribute:** Attribute to be removed

- *\* Param:* **groupName:** Group to remove the attribute from
- *\* Param:* **organization:** Account
- *\* Returns:*

True if removed

#### **GetRADIUSVendors()**

*\* Summary:* Gets a list of all vendors for which RADIUS attributes are available.

*\* Returns:* 

List of vendor names

#### **BSIDCA**

 **GetRADIUSAttributeForVendor(System.String)**

- *\* Summary:* Get a list of all RADIUS attributes for the vendor.
- *\* Param:* **vendorName:** Vendor to get attributes for
- *\* Returns:*

List of attributes supported for a vendor

#### **BSIDCA**

 **GetRADIUSAttribute(System.String,System.String)**

- *\* Summary:* Get a RADIUS attribute by vendor name and attribute name.
- *\* Param:* **vendorName:** Vendor name
- *\* Param:* **attributeName:** Attribute name
- *\* Returns:*

RADIUS Attribute

#### **BSIDCA**

 **AssignStaticPassword(System.String,System.String,System.Boolean,System.DateTime,Sys tem.String)**

- *\* Summary:* Assigns a static password to a user.
- *\* Param:* **userName:** User to assign the password to
- *\* Param:* **staticPassword:** The static password
- *\* Param:* **changeOnFirstUse:** True if the user is required to change the password the first time they authenticate
- *\* Param:* **revokeDate:** Date that the static password will no longer work.
- *\* Param:* **organization:** Account
- *\* Returns:*

True if assigning the password has succeeded

#### **BSIDCA**

 **RevokeStaticPassword(System.String,System.String)**

- *\* Summary:* Revokes a user's static password
- *\* Param:* **userName:** User to revoke the password of
- *\* Param:* **organization:** Account
- *\* Returns:*

True if password revoked

 **ProvisionUsers(System.Collections.Generic.List{System.String},DataLayer.Entity.Prov isioningEntry.TokenOption,System.String,System.String)**

*\* Summary:* Provisions a list of users a token of a given class. SMS tokens will be instantly provisioned, all other types will have provisioning tasks added for the users.

*\* Param:* **userNames:** Names of the users to provision tokens to

*\* Param:* **tokenClass:** The type of token to provision: Software, Oath, SMS, Password, KT, RB, ICE, GOLD, eToken

*\* Param:* **description:** Provisioning task description

*\* Param:* **organization:** Account

*\* Returns:*

List of results. Order is the same as order of user names provided.

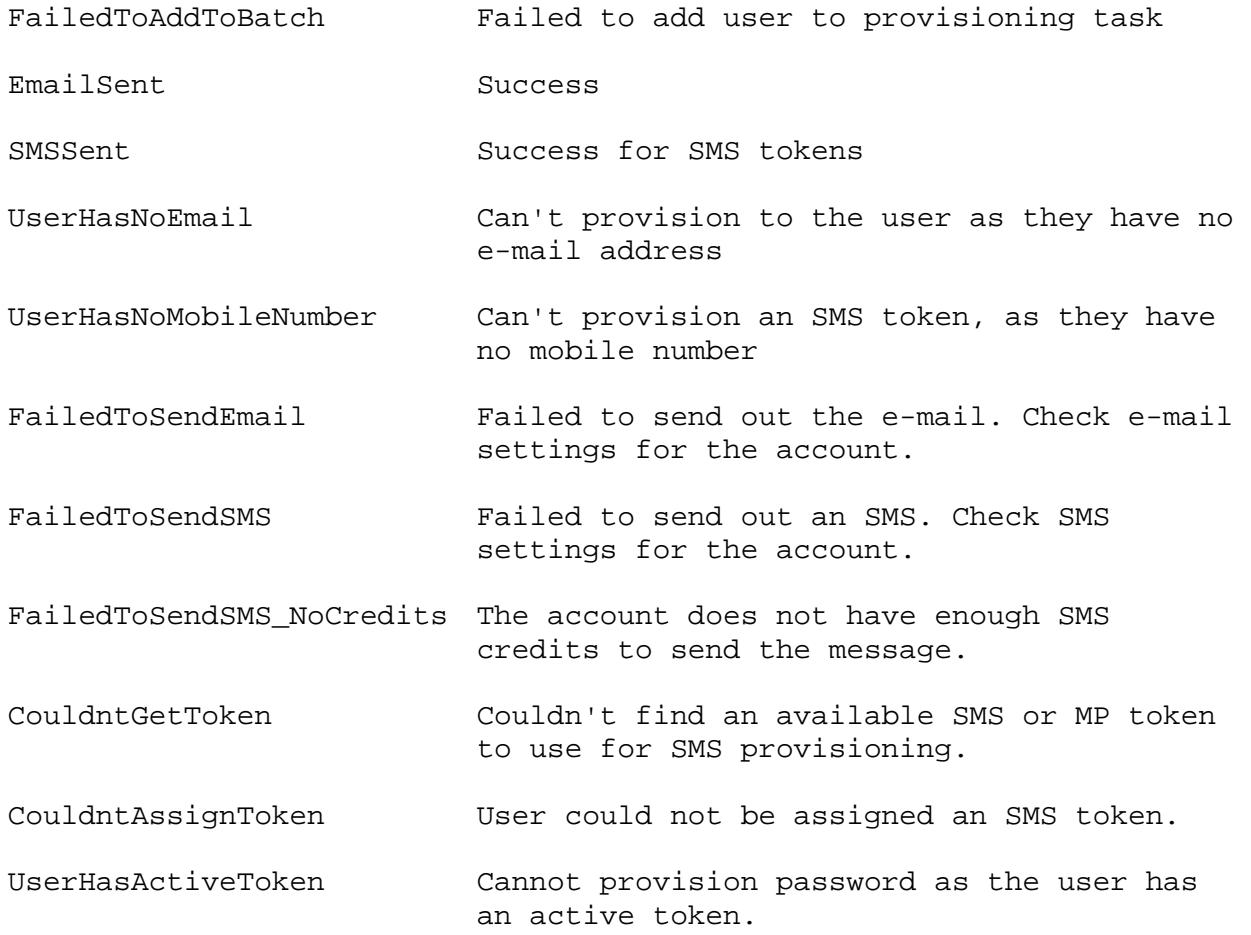

#### **BSIDCA**

 **ProvisionUsersGrIDsureTokens(System.Collections.Generic.List{System.String},System. String,System.String)**

*\* Summary:* Provisions a list of users GrIDsure tokens.

*\* Param:* **userNames:** Names of the users to provision tokens to

*\* Param:* **description:** Provisioning task description

*\* Param:* **organization:** Account

#### *\* Returns:*

List of results. Order is the same as order of user names provided

FailedToAddToBatch Failed to add user to provisioning task

EmailSent Success UserHasNoEmail Can't provision to the user as they have no e-mail address FailedToSendEmail Failed to send out the e-mail. Check e-mail settings for the account. CouldntGetToken Couldn't find an available SMS or MP token to use for SMS provisioning. CouldntAssignToken User could not be assigned an SMS token. UserHasActiveToken Cannot provision password as the user has an active token.

#### **BSIDCA**

#### **GetProvisioningTasks(System.String,System.Int32,System.Int32)**

- *\* Summary:* Gets a table of information on provisioning tasks
- *\* Param:* **organization:** Account
- *\* Param:* **startRecord:** First record
- *\* Param:* **numberOfRecords:** Number of records
- *\* Returns:*

A table with the columns: Tasked Operator Startdate Count tokenoption stopdate

#### **BSIDCA**

 **GetProvisioningTasksForUser(System.String,System.String,System.Int32,System.Int32)** *\* Summary:* Gets a table of information on provisioning tasks

- *\* Param:* **user:** The user to get provisioning tasks for
- *\* Param:* **organization:** Account
- *\* Param:* **startRecord:** First record
- *\* Param:* **numberOfRecords:** Number of records
- *\* Returns:*

A table with the columns: taskid operator startdate count tokenoption stopdate

 **GetProvisioningTaskCount(System.String)**

*\* Summary:* Gets the number of provisioning tasks in the organization.

*\* Param:* **organization:** Account

*\* Returns:*

Number of provisioning tasks in the account

#### **BSIDCA**

#### **GetProvisioningTasksForUserCount(System.String,System.String)**

- *\* Summary:* Gets the number of provisioning tasks in the organization.
- *\* Param:* **user:** User to get task count for
- *\* Param:* **organization:** Account
- *\* Returns:*

Number of provisioning tasks in the account

#### **BSIDCA**

 **GetProvisioningTaskDetails(System.Int32,System.String)**

- *\* Summary:* Returns a table of provisioning task details
- *\* Param:* **taskID:** Task to get details for
- *\* Param:* **organization:** Account
- *\* Returns:*
- A table with the columns:
	- userid username startdate stopdate status serialnumber description

#### **BSIDCA**

#### **RemoveProvisioningTask(System.Int32,System.Boolean,System.String)**

*\* Summary:* Removes an existing provisioning task, optionally sending a notification e-mail to all the users that this affects.

- *\* Param:* **taskID:** Task ID to remove
- *\* Param:* **sendNotificationEmail:** True to send a notification e-mail
- *\* Param:* **organization:** Account
- *\* Returns:*

#### **BSIDCA**

 **RemoveUsersFromProvisioningTask(System.Int32,System.Collections.Generic.List{System .String},System.Boolean,System.String)**

- *\* Summary:* Removes specific users from a given provisioning task, optionally sending a notification e-mail to them.
- *\* Param:* **taskID:** Task ID to remove users from
- *\* Param:* **userNames:** List of user names to remove
- *\* Param:* **sendNotificationEmail:** True to send a notification e-mail
- *\* Param:* **organization:** Account
- *\* Returns:*

True if users are removed

 **UpdateProvisioningStopDate(System.Int32,System.Collections.Generic.List{System.Stri ng},System.DateTime,System.String)**

*\* Summary:* Updates the expiry date of a provisioning task for the given users. Used to extent a provisioning task that users may not have had the time to complete.

- *\* Param:* **taskID:** Task ID to update
- *\* Param:* **userNames:** List of user names to update the expiry date for
- *\* Param:* **newStopDate:** The new expiry date
- *\* Param:* **organization:** Account
- *\* Returns:*

```
True if the expiry dates were updated
```
#### **BSIDCA**

 **GetAuthenticationMetrics(System.String,System.String)**

- *\* Summary:* Get authentication metrics.
- *\* Param:* **userName:** Optional user to filter by
- *\* Param:* **organization:** Account
- *\* Returns:*

A table with 3 rows (Pass, Fail, All) in the columns: result today weektodate lastweek monthtodate lastmonth yeartodate lastyear

#### **BSIDCA**

 **GetAuthenticationActivity(System.String,System.String,DataLayer.Entity.Authenticati on.AuthResult,System.Int32,System.Int32)**

- *\* Summary:* Gets a table of authentication activity.
- *\* Param:* **userName:** User name filter. (Optional)
- *\* Param:* **organization:** Account
- *\* Param:* **authResult:** Result filter. (Optional)
- *\* Param:* **firstRecord:** First record.
- *\* Param:* **pageSize:** Number of records to retrieve.
- *\* Returns:*

A table with the columns:

```
actDate (Time of the event) 
username (User it was for) 
ActionText (What the request was for)
ResultText (Result) 
Serial<br>sourceIP
sourceIP (Client IP/Auth Node)<br>agentID (SAS Agent that was u
             (SAS Agent that was used for authentication)
orgName
message
```
 **ProcessEnrollmentWithHost(System.String,System.String,System.Nullable{System.Int32} ,System.String,System.Nullable{TV.TokenValidator.ReturnCode}@,System.String@,System.St ring@,ControlLibrary.Enrollment.ProvisioningInformation@,ControlLibrary.Enrollment.Tok enFileInformation@,ControlLibrary.Enrollment.CustomTokenInformation@)**

*\* Summary:* This function can be used to enroll a provisioned token to a user. To begin, call with the enrollment code. Return codes will prompt for more information for next call or end in a terminating state.

*\* Param:* **Code:** Enrollment code provided to the user. This is generally part of the URL in the e-mail that we send out.

*\* Param:* **Serial:** Serial of the token. Only required if prompted by this function to get it from the user.

*\* Param:* **hostNumber:** Host number for multi host tokens. Provide only if prompted for.

*\* Param:* **OTP:** OTP to authenticate with. Only required if prompted to authenticate by this function.

*\* Param:* **ResultCode:** Authentication result. See TestToken return codes for their meanings.

*\* Param:* **AuthenticationState:** Authentication state. Pass in null unless replying to a continue authentication, where you will pass in what you recieve.

*\* Param:* **AuthenticationChallenge:** Challege message from authentication. See TestToken for more details.

*\* Param:* **Info:** Provides information about the provisioning request. This information will be used with the return code to process the next step.

*\* Param:* **TokenInfo:** Provides a software token and all information pertaining to it. The provided token must be loaded to continue.

*\* Param:* **CustomInfo:** Provides information about a custom token including an enrollment image and instructions to present to the user.

*\* Returns:*

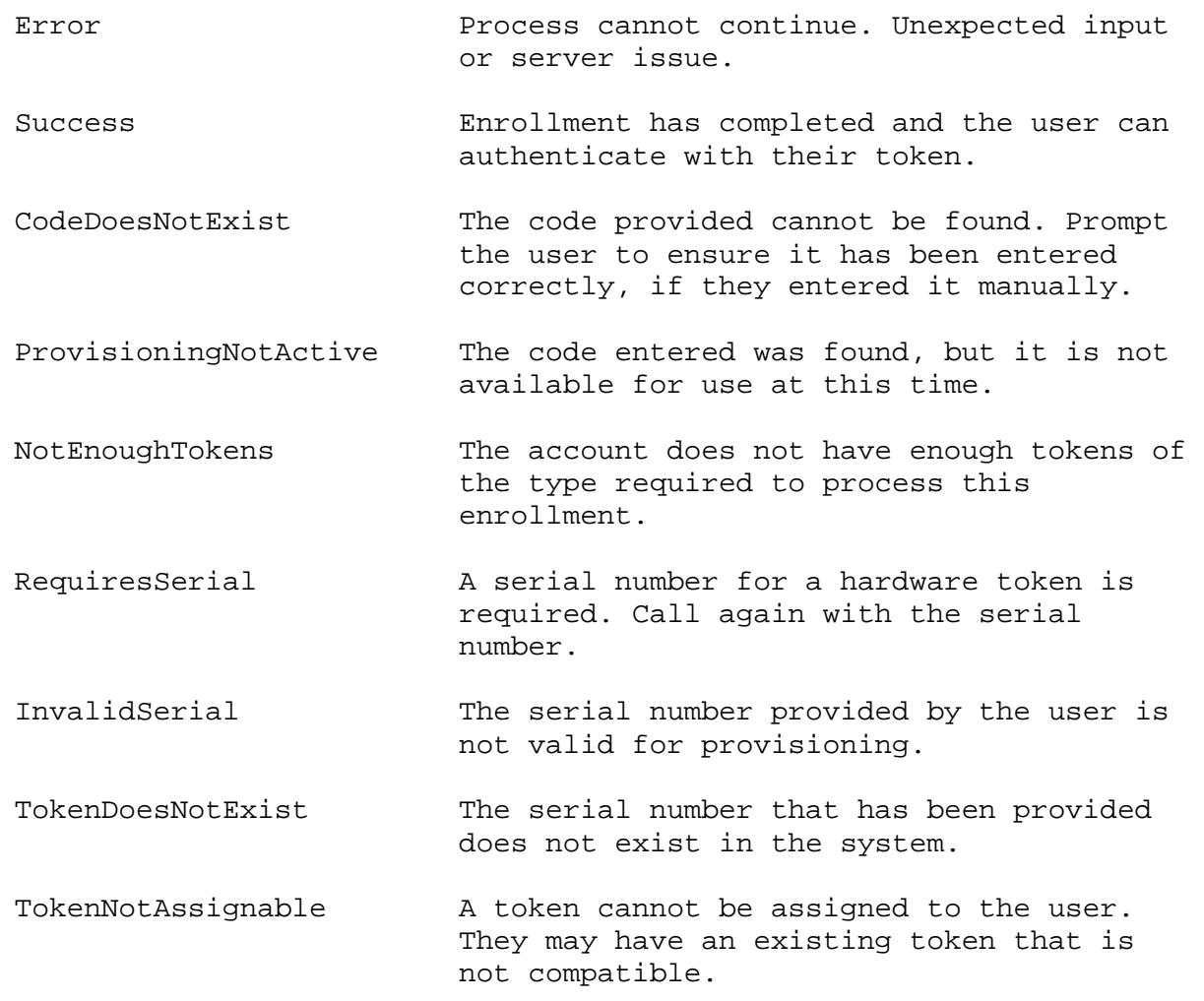

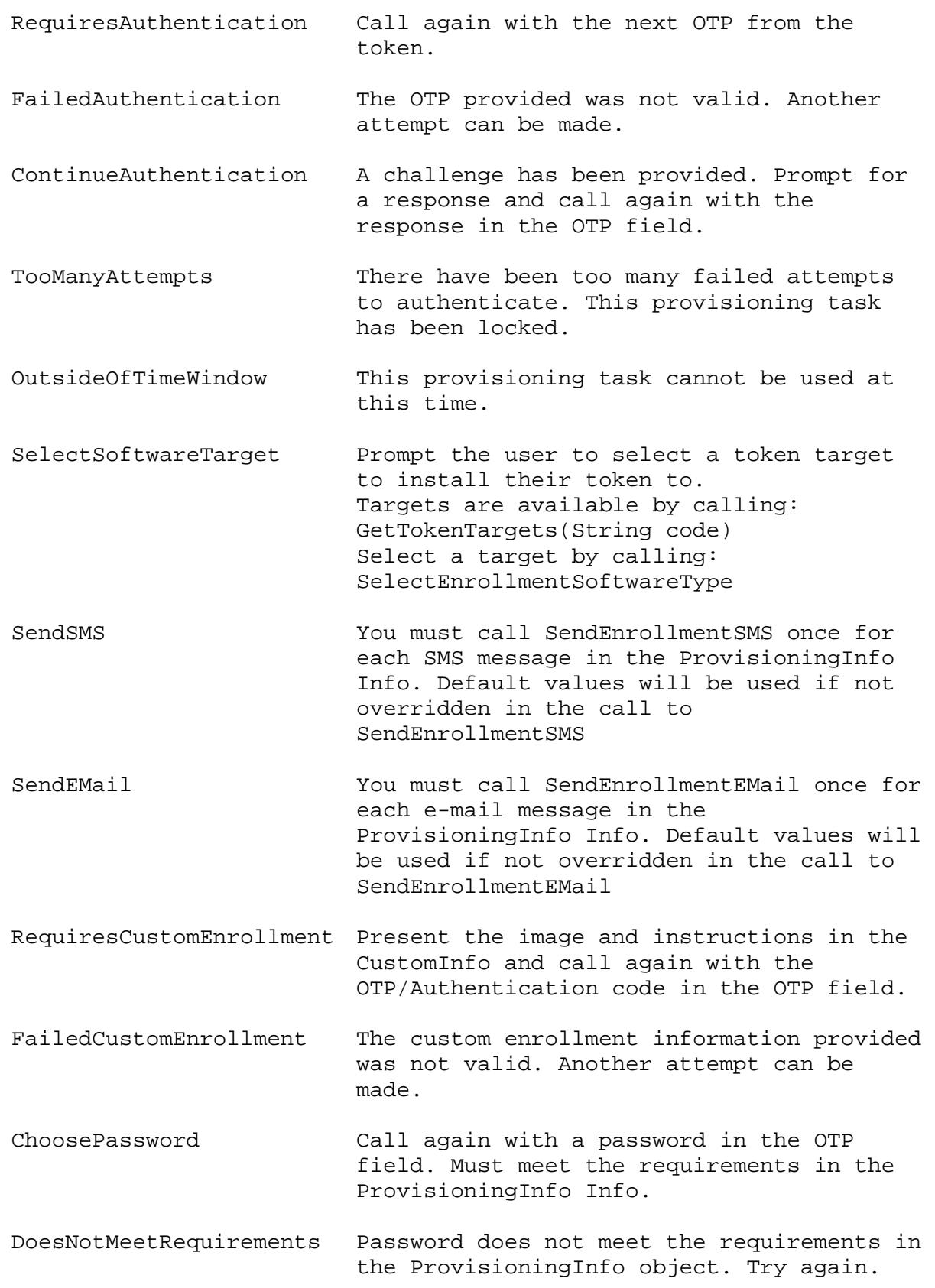

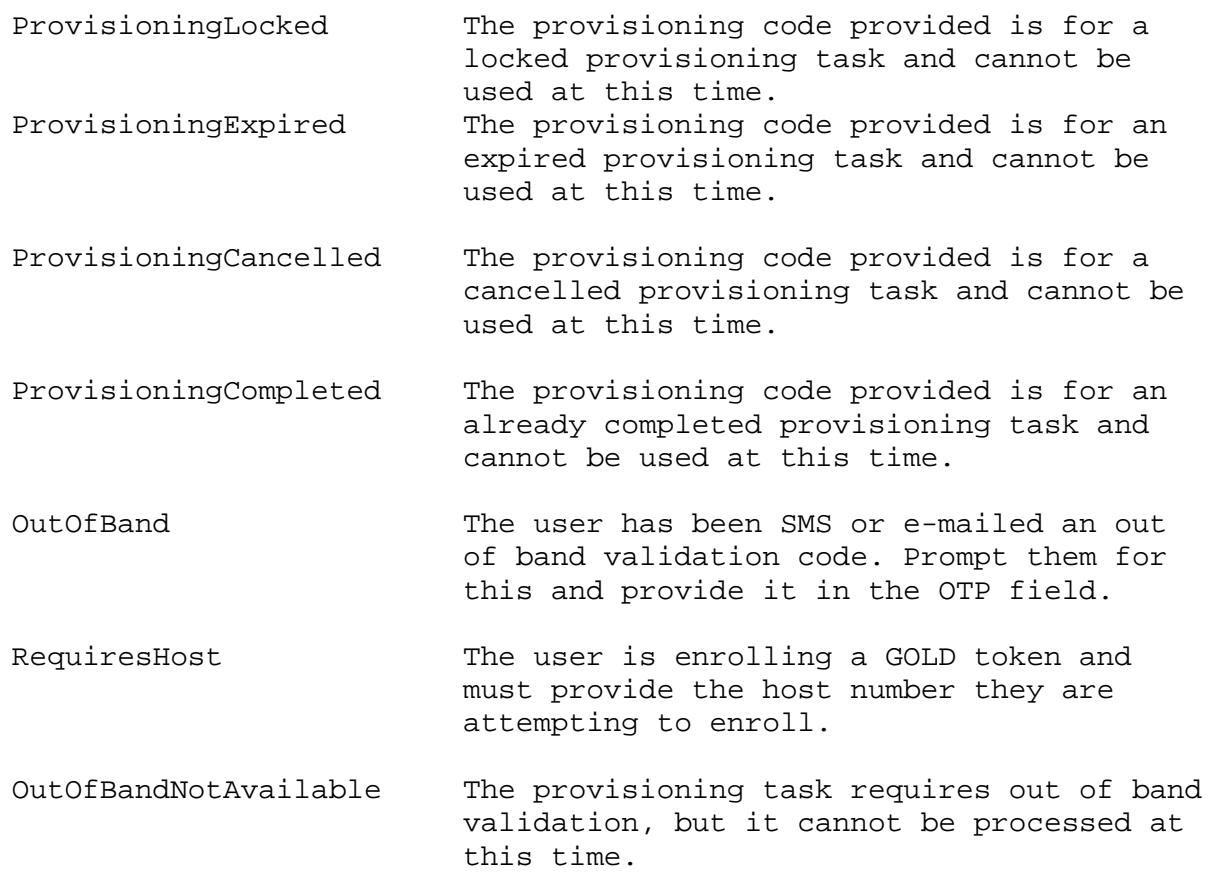

 **GetTokenTargets(System.String)**

*\* Summary:* This function can be used to get a list of available targets for a software token when prompted to select a token target.

*\* Param:* **code:** Enrollment code

*\* Returns:* 

List of token targets available for this provisioning code

#### **BSIDCA**

 **GetTokenSubTargets(DataLayer.Entity.Token.TokenTargets,System.String)**

*\* Summary:* This function can be used to get a list of available sub targets for the desired software target.

- *\* Param:* **target:** Target to check sub targets for.
- *\* Param:* **code:** ENrollment code
- *\* Returns:*

List of sub targets for a given target type.

 **SelectEnrollmentSoftwareType(System.String,ControlLibrary.Enrollment.SoftwareType,C ontrolLibrary.Enrollment.ProvisioningInformation@,ControlLibrary.Enrollment.TokenFileI nformation@)**

*\* Summary:* This function is used to select the kind of deployment to use for software token provisioning.

*\* Param:* **enrollmentCode:** Enrollment code

- *\* Param:* **type:** The token type to select: iPhone, Android, Blackberry, Windows7Phone, MP, MacOSX
- *\* Param:* **pInfo:** Information about the provision request
- *\* Param:* **tfInfo:** Information about the token if the target you have selected gives you a token file.

*\* Returns:* 

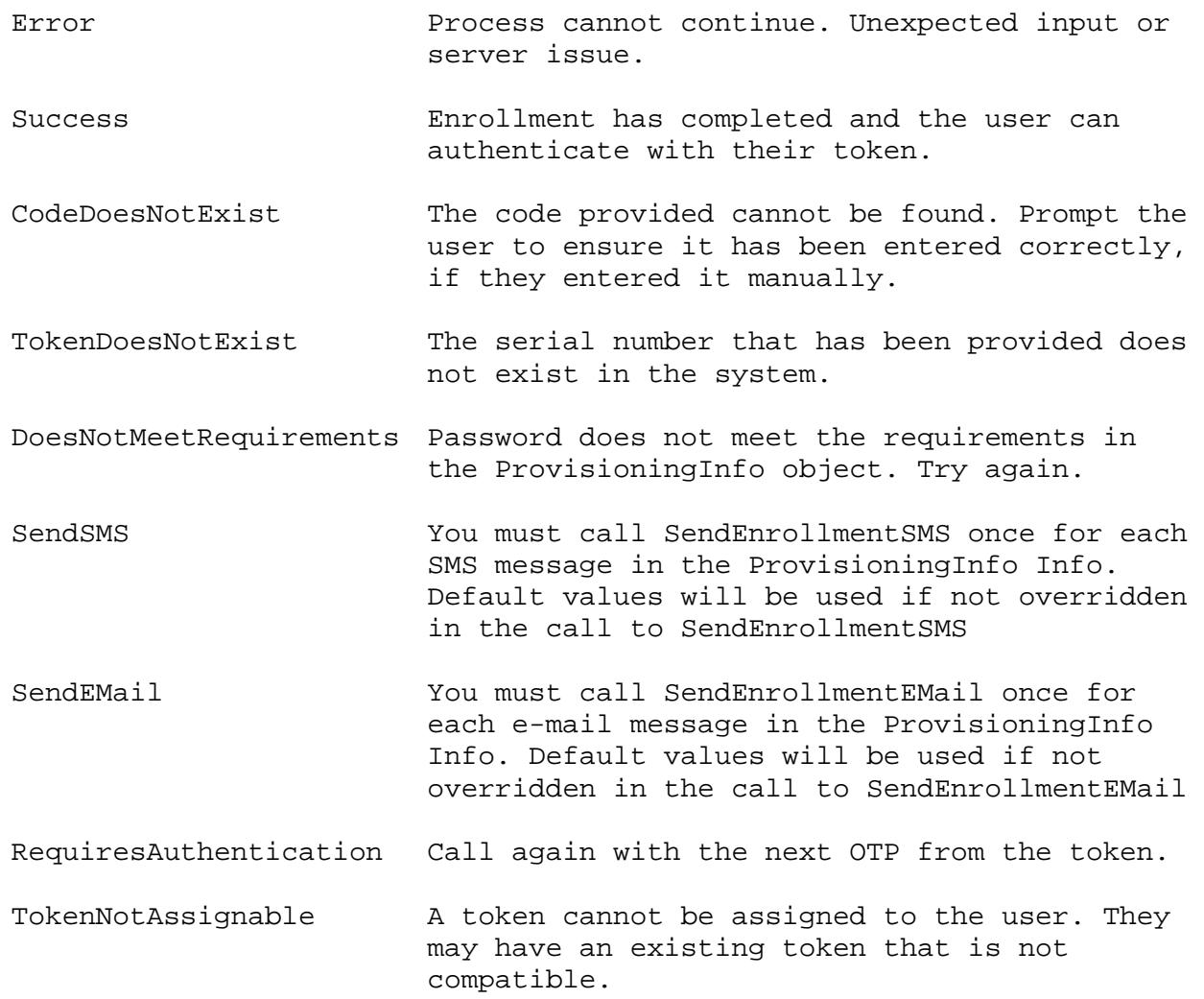

 **SendEnrollmentSMS(System.String,ControlLibrary.Enrollment.MessageType,System.String ,System.String,System.String,ControlLibrary.Enrollment.ProvisioningInformation@)**

*\* Summary:* This function is used to send any SMS messages that you were told to send when either selecting the software token type or while processing the enrollment. The message and mobile are optional and defaults will be used if they are not provided.

*\* Param:* **enrollmentCode:** Enrollment code

*\* Param:* **type:** Message type you were prompted to send

*\* Param:* **message:** Optional override of the default message

*\* Param:* **mobileNumber:** Optional override of the users mobile number if permitted.

*\* Param:* **shortCodeURL:** URL is a URL of a web site that the user may be redirected to from their mobile device. If you provide this URL, the page indicated must take a post parameter of 'sc' for the short code. This page should then send the contents of the file provided by GetFileForShortCode()

*\* Param:* **pInfo:** Infomration about the provisioning task. May contain a subsequent message to send *\* Returns:* 

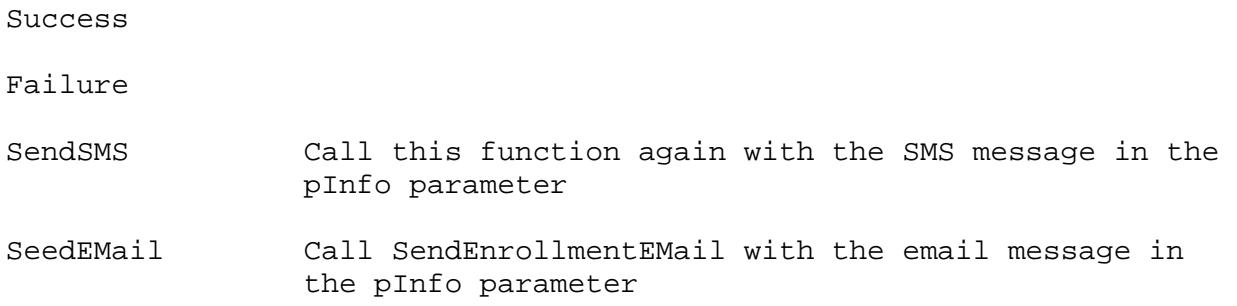

#### **BSIDCA**

 **SendEnrollmentEMail(System.String,ControlLibrary.Enrollment.MessageType,System.Stri ng,System.String,System.String,System.String,ControlLibrary.Enrollment.ProvisioningInf ormation@)**

*\* Summary:* This function is used to send any email messages that you were told to send when either selecting the software token type or while processing the enrollment. The message and mobile are optional and defaults will be used if they are not provided.

*\* Param:* **enrollmentCode:** Enrollment code

*\* Param:* **type:** Message type you were prompted to send

*\* Param:* **message:** Optional override of the default message

*\* Param:* **mobileNumber:** Optional override of the users email if permitted.

*\* Param:* **shortCodeURL:** URL is a URL of a web site that the user may be redirected to from the email they receive. If you provide this URL, the page indicated must take a post parameter of 'sc' for the short code. This page should then send the contents of the file provided by GetFileForShortCode()

*\* Param:* **pInfo:** Infomration about the provisioning task. May contain a subsequent message to send *\* Returns:*

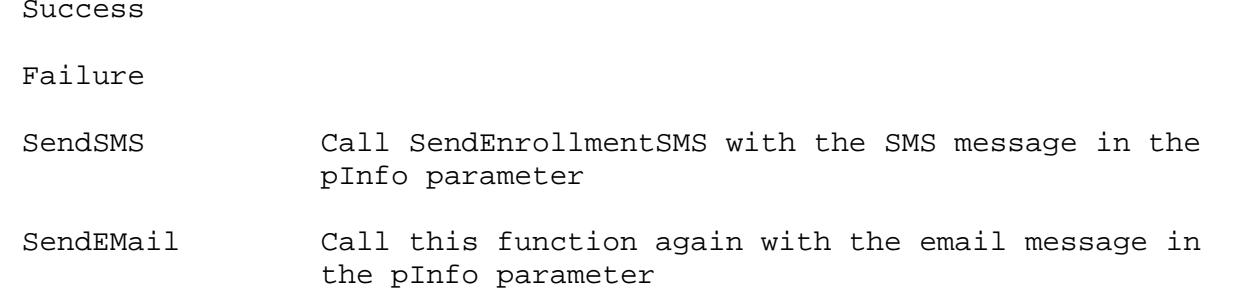

 **GetFileForShortCode(System.String,System.String,System.String@)**

*\* Summary:* This function is used to provide the token files for download for any mobile devices. The short code will be passed as a parameter to the web page that uses this function. The resource URL is the web directory in which support files for mobile tokens (such as the Blackberry JAuthenticator.jar) is located. Pass in null to use the default resource URL.

*\* Param:* **shortCode:** Short code that was used when the page was requested

*\* Param:* **resourceURL:** web directory in which support files for mobile tokens (such as the Blackberry

JAuthenticator.jar) is located. Pass in null to use the default resource URL.

*\* Param:* **fileName:** File name for the returned file

*\* Returns:*

File to deliver to the client that is requesting it.

#### **BSIDCA**

#### **GetSelfEnrollmentPolicy(System.String)**

- *\* Summary:* Get the self enrollment policy that affects the given enrollment request
- *\* Param:* **enrollmentCode:** Enrollment code

*\* Returns:* 

SelfEnrollment Policy

#### **BSIDCA**

 **AddProvisioningRequest(DataLayer.Entity.User,DataLayer.Entity.ProvisioningEntry.Tok enOption,System.Boolean,System.String@)**

*\* Summary:* Adds a user's request to be provisioned a token. Gets added to the pending provisioning request list.

- *\* Param:* **u:** User requesting the token.
- *\* Param:* **tokenType:** Token type being requested
- *\* Param:* **existingUser:** True if user already exists
- *\* Param:* **message:** Message to the user in case of a failure
- *\* Returns:*

True if success

#### **BSIDCA**

 **AddCustomTypeProvisioningRequest(DataLayer.Entity.User,System.Int32,System.Boolean, System.String@)**

*\* Summary:* Adds a user's request to be provisioned a token. Gets added to the pending provisioning request list.

- *\* Param:* **u:** User requesting the token.
- *\* Param:* **subType:** Token sub type being requested
- *\* Param:* **existingUser:** True if user already exists
- *\* Param:* **message:** Message to the user in case of a failure

*\* Returns:* 

True if success

 **UpdateProvisioningRequest(System.Int32,DataLayer.Policy.TokenAuthority)**

- *\* Summary:* Approves a provisioning request.
- *\* Param:* **requestID:** Request ID to update
- *\* Param:* **authority:** What level to approve the request at.

*\* Returns:* 

True if updated

#### **BSIDCA**

 **DenyProvisioningRequest(System.Int32)**

- *\* Summary:* Denies a pending provisioning request.
- *\* Param:* **requestID:** Request to deny

*\* Returns:* 

True if denied

#### **BSIDCA**

#### **GetPendingProvisioningRequests()**

*\* Summary:* Gets a table of all pending provisioning requests for the organization you are logged in to. *\* Returns:* 

A table with the columns:

request userName FirstName LastName email token processState requestedOn newUser expiryDate

#### **BSIDCA**

#### **GetDelegationCodes(System.Int32,System.Int32,System.String)**

- *\* Summary:* Gets a table of delegation code information in an account.
- *\* Param:* **firstRecord:** First record
- *\* Param:* **pageSize:** Number of records to return
- *\* Param:* **organization:** Account
- *\* Returns:*

A table with the columns:

code orgToManage codeState codeDate establishedDate accountGroup canActivate

 **CreateDelegationCode(System.String,System.String)**

- *\* Summary:* Create a new delegation code for external management of another account.
- *\* Param:* **accountGroup:** Account group to add the code in.
- *\* Param:* **organization:** Account

*\* Returns:* 

The delegation code

#### **BSIDCA**

 **ActivateDelegationCode(System.String,System.String)**

- *\* Summary:* Activate a delegation code that has been used by another account and is waiting for approval.
- *\* Param:* **code:** The code to activate
- *\* Param:* **organization:** Account
- *\* Returns:*

True if activated

#### **BSIDCA**

#### **RemoveDelegationCode(System.String,System.String)**

- *\* Summary:* Remove a delegation code and all associated rights from the account.
- *\* Param:* **code:** Code to remove
- *\* Param:* **organization:** Account
- *\* Returns:*

True if removed

#### **BSIDCA**

#### **GetAccounts(System.String,System.String,System.Int32,System.Int32)**

*\* Summary:* Get a table of all accounts under the account that the current operator belongs to. This list will be automatically filtered for the operator scope.

- *\* Param:* **organizationFilter:** Account Filter
- *\* Param:* **customFieldFilter:** Custom field filter
- *\* Param:* **firstRecord:** First record to return
- *\* Param:* **pageSize:** Number of records to return
- *\* Returns:*

A table with the columns:

Orgname custom1 class activated expires billing capacity unused active

#### **BSIDCA**

#### **GetAccount(System.String)**

- *\* Summary:* Get the account details of a single child account
- *\* Param:* **organization:** Account

*\* Returns:* 

 **UpdateOrganization(DataLayer.Entity.Organization)**

- *\* Summary:* Update the account details of a child account
- *\* Param:* **organization:** Account to update

*\* Returns:* 

#### **BSIDCA**

#### **AddOrganization(DataLayer.Entity.Organization,System.String)**

*\* Summary:* Add a new organization under the current account. Current account must be a service provider. Note: To set the capacity for a specific organization, call AddOrganization first, and then call AllocateCapacity. The capacity value of organization objects is not used.

- *\* Param:* **organization:** New organization to create.
- *\* Param:* **accountGroup:** Account group to create the organization in.

*\* Returns:* 

```
Success
NoOrganizationName
ParentNotAServiceProvider
ParentNotEnoughCapacity 
RootOrganizationAlreadyExists 
NoParent 
NonExistantParent 
FailedToAddToDatabase 
GeneralError
```
#### **BSIDCA**

#### **RemoveOrganization(System.String)**

*\* Summary:* Remove an existing organization from the system. All tokens and capacity must be de-allocated before being removed.

*\* Param:* **organization:** Name of the organization to remove

*\* Returns:* 

Success

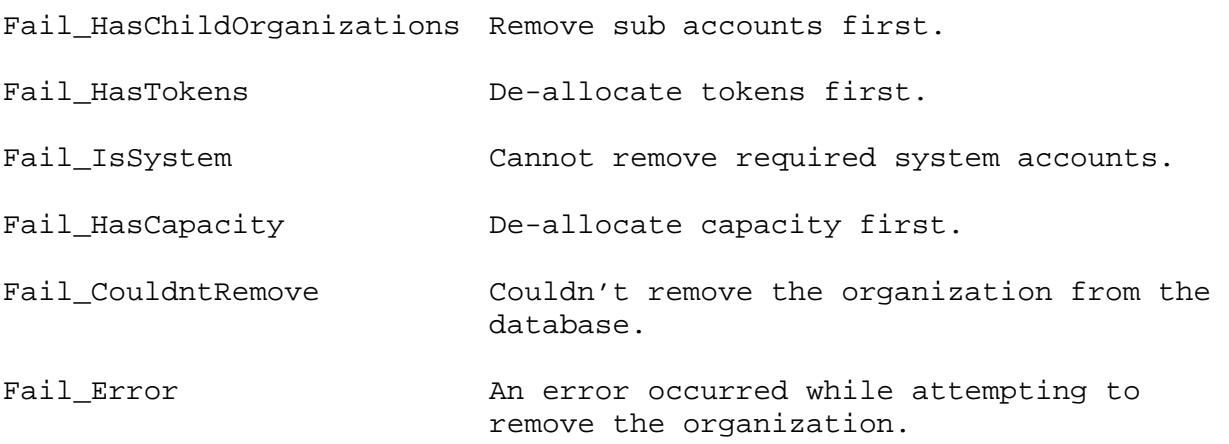

 **AllocateCapacity(System.Int32,DataLayer.Entity.Transaction.BillingStyle,System.Stri ng)**

- *\* Summary:* Allocate capacity to a child account.
- *\* Param:* **quantity:** Capacity to allocate
- *\* Param:* **billingStyle:** Billing style of the allocation: Allocation, Activation, Authentication or Transfer
- *\* Param:* **toOrganization:** Account to allocate to

*\* Returns:* 

True if allocated successfully

#### **BSIDCA**

 **AllocateICE(System.Int32,DataLayer.Entity.Transaction.BillingStyle,System.String)** *\* Summary:* Allocate ICE capacity to a child account. ICE tokens will automatically be allocated to the child account if required and available to be allocated.

*\* Param:* **quantity:** ICE Capacity to allocate

- *\* Param:* **billingStyle:** Billing style of the allocation: Allocation, Activation, Authentication or Transfer
- *\* Param:* **toOrganization:** Account to allocate to

*\* Returns:* 

True if allocated successfully

#### **BSIDCA**

 **AllocateHardware(System.Collections.Generic.List{System.String},DataLayer.Entity.To ken.TokenType,DataLayer.Entity.Transaction.BillingStyle,System.Boolean,System.Boolean, System.String)**

- *\* Summary:* Allocate hardware tokens to a child account. This includes KT, RB and OATH tokens.
- *\* Param:* **serials:** List of serial numbers to allocate
- *\* Param:* **tokenType:** Token type of the allocation
- *\* Param:* **billingStyle:** Billing style of the allocation: Allocation, Activation, Authentication or Transfer
- *\* Param:* **withCapacity:** True to automatically add license capacity with the tokens
- *\* Param:* **isSale:** True if this is a sale, false for rental.
- *\* Param:* **toOrganization:** Account to allocate to

*\* Returns:* 

True if allocated successfully

#### **BSIDCA**

#### **AllocateSoftware(System.Int32,DataLayer.Entity.Transaction.BillingStyle,System.Bool ean,System.Boolean,System.String)**

*\* Summary:* Allocate software tokens to a child account. This is for MP tokens only. (SMS tokens are MP tokens issued to an SMS end point.)

- *\* Param:* **quantity:** Number of tokens to allocate
- *\* Param:* **billingStyle:** Billing style of the allocation: Allocation, Activation, Authentication or Transfer
- *\* Param:* **withCapacity:** True to automatically add license capacity with the tokens
- *\* Param:* **isSale:** True if this is a sale, false for rental.
- *\* Param:* **toOrganization:** Account to allocate to

*\* Returns:* 

True if allocated successfully

#### **AllocateRSA(System.Collections.Generic.List{System.String},DataLayer.Entity.Transac tion.BillingStyle,System.Boolean,System.Boolean,System.String)**

- *\* Summary:* Allocate RSA SecurID tokens to a child account
- *\* Param:* **serials:** List of serial numbers to allocate
- *\* Param:* **billingStyle:** Billing style of the allocation: Allocation, Activation, Authentication or Transfer
- *\* Param:* **withCapacity:** True to automatically add license capacity with the tokens
- *\* Param:* **isSale:** True if this is a sale, false for rental.
- *\* Param:* **toOrganization:** Account to allocate to
- *\* Returns:*

True if allocated successfully

#### **BSIDCA**

#### **AllocateGrIDsure(System.Collections.Generic.List{System.String},DataLayer.Entity.Tr ansaction.BillingStyle,System.Boolean,System.Boolean,System.String)**

- *\* Summary:* Allocate GrIDsure tokens to a child account.
- *\* Param:* **serials:** List of serial numbers to allocate
- *\* Param:* **billingStyle:** Billing style of the allocation: Allocation, Activation, Authentication or Transfer
- *\* Param:* **withCapacity:** True to automatically add license capacity with the tokens
- *\* Param:* **isSale:** True if this is a sale, false for rental.
- *\* Param:* **toOrganization:** Account to allocate to
- *\* Returns:*

True if allocated successfully

#### **BSIDCA**

 **AllocateSMSCredits(System.Int32,DataLayer.Entity.Transaction.BillingStyle,System.St ring)**

*\* Summary:* Allocate SMS credits to a child account. SMS credits are not only required for SMS tokens, but for all SMS notification generated by the system. If your account has it's own SMS configuration, allocation of SMS credits does not require SMS credits.

*\* Param:* **quantity:** Number of credits to allocate

*\* Param:* **billingStyle:** Billing style of the allocation: Allocation, Activation, Authentication or Transfer

- *\* Param:* **toOrganization:** Account to allocate to
- *\* Returns:*

True if allocated successfully

#### **BSIDCA**

 **AllocateMobilePASS(System.Int32,DataLayer.Entity.Transaction.BillingStyle,System.Bo olean,System.Boolean,System.String)**

- *\* Summary:* Allocate software tokens to a child account. This is for MobilePASS tokens only.
- *\* Param:* **quantity:** Number of tokens to allocate
- *\* Param:* **billingStyle:** Billing style of the allocation: Allocation, Activation, Authentication or Transfer
- *\* Param:* **withCapacity:** True to automatically add license capacity with the tokens
- *\* Param:* **isSale:** True if this is a sale, false for rental.
- *\* Param:* **toOrganization:** Account to allocate to
- *\* Returns:*

True if allocated successfully

 **DeallocateCapacity(System.Int32,System.String,System.String)**

*\* Summary:* De-allocate capacity from a child account.

- *\* Param:* **quantity:** Capacity to de-allocate
- *\* Param:* **fromOrganization:** Account to de-allocate from

*\* Param:* **intoContainer:** Container to move any tokens into

*\* Returns:* 

True if de-allocated

#### **BSIDCA**

 **DeallocateICE(System.Int32,System.String,System.String)**

*\* Summary:* De-allocate ICE capacity from a child account.

*\* Param:* **quantity:** Capacity to de-allocate

- *\* Param:* **fromOrganization:** Account to de-allocate from
- *\* Param:* **intoContainer:** Container to move any tokens into

*\* Returns:* 

True if de-allocated

#### **BSIDCA**

 **DeallocateHardware(System.Collections.Generic.List{System.String},DataLayer.Entity. Token.TokenType,ControlLibrary.AccountsControl.TokensSelection,System.Boolean,System.S tring,System.String)**

*\* Summary:* De-allocate hardware tokens from a child account. This includes KT, RB and OATH tokens.

*\* Param:* **serials:** List of serials to de-allocate from the child account

*\* Param:* **tokenType:** Token type to de-allocate

*\* Param:* **deallocationState:** State to return tokens to: ReturntoInventory\_Initialized,

ReturntoInventory\_NotInitialized, Faulty, Lost

*\* Param:* **isSale:** True if tokens are being sold back up the chain.

- *\* Param:* **intoContainer:** Container to place the tokens into
- *\* Param:* **fromOrganization:** Account to move tokens from

*\* Returns:* 

True if tokens are de-allocated

#### **BSIDCA**

 **DeallocateSoftware(System.Int32,ControlLibrary.AccountsControl.TokensSelection,Syst em.Boolean,System.Boolean,System.String,System.String)**

*\* Summary:* De-allocate software tokens from a child account. This is for MP tokens only. (SMS tokens are MP tokens issued to an SMS end point.)

*\* Param:* **quantity:** Number of tokens to de-allocate

*\* Param:* **deallocationState:** State to return tokens to: ReturntoInventory\_Initialized,

ReturntoInventory\_NotInitialized, Faulty, Lost

*\* Param:* **withCapacity:** True to automatically include capacity

*\* Param:* **isSale:** True if tokens are being sold back up the chain.

*\* Param:* **intoContainer:** Container to place the tokens into

*\* Param:* **fromOrganization:** Account to move tokens from

*\* Returns:* 

True if tokens are de-allocated

 **DeallocateRSA(System.Collections.Generic.List{System.String},System.Boolean,System. String,System.String)**

- *\* Summary:* De-allocate RSA SecurID tokens from a child account.
- *\* Param:* **serials:** List of serials to de-allocate from the child account
- *\* Param:* **isSale:** True if tokens are being sold back up the chain.
- *\* Param:* **intoContainer:** Container to place the tokens into
- *\* Param:* **fromOrganization:** Account to move tokens from
- *\* Returns:*

True if tokens are de-allocated

#### **BSIDCA**

DeallocateGrIDsure(System.Collections.Generic.List{System.String},System.Boolean,Sy **stem.String,System.String)**

- *\* Summary:* De-allocate GrIDsure tokens from a child account.
- *\* Param:* **serials:** List of serials to de-allocate from the child account
- *\* Param:* **isSale:** True if tokens are being sold back up the chain.
- *\* Param:* **intoContainer:** Container to place the tokens into
- *\* Param:* **fromOrganization:** Account to move tokens from

*\* Returns:*

True if tokens are de-allocated

#### **BSIDCA**

#### **DeallocateSMSCredits(System.Int32,System.String)**

- *\* Summary:* De-allocate SMS credits from a child account.
- *\* Param:* **quantity:** Number of credits to de-allocate
- *\* Param:* **fromOrganization:** Account to take the credits from
- *\* Returns:*

True if the credits have be de-allocated

#### **BSIDCA**

 **DeallocateMobilePASS(System.Int32,DataLayer.Entity.Transaction.BillingStyle,System. Boolean,System.Boolean,System.String)**

*\* Summary:* De-allocate software tokens from a child account. This is for MobilePASS tokens only.

- *\* Param:* **quantity:** Number of tokens to de-allocate
- *\* Param:* **isSale:** True if tokens are being sold back up the chain.
- *\* Param:* **intoContainer:** Container to place the tokens into
- *\* Param:* **fromOrganization:** Account to move tokens from

*\* Returns:* 

```
True if tokens are de-allocated
```
 **AddOperator(DataLayer.Entity.User,DataLayer.Entity.ProvisioningEntry.TokenOption,Sy stem.Nullable{System.Int32},System.String)**

*\* Summary:* Adds an operator to a child account. If the account is a service provider, the created operator will have administrator permissions on the account as well.

*\* Param:* **user:** User to add as an operator. Must be a new user.

*\* Param:* **tokenType:** The type of token/password to provision to the user.

- *\* Param:* **modelNumber:** Model Number for custom tokens. GrIDsure = 10001, SecurID = 10002, RADIUS = 10004
- *\* Param:* **organization:** Account

*\* Returns:*

Success UnknownError UserAlreadyExists FailedToCreateUser FailedToProvision EmailAddressAlreadyInUse FailedToSendEnrollmentEmail NotEnoughSMSTokens FailedToSendSMSMessage

#### **BSIDCA**

#### **AddAuthNode(BlackShield.BSIDCA.AuthNode,System.String)**

*\* Summary:* Adds an auth node to the account. IP addresses associated with the auth node must be system wide unique. Nodes can be used to add realms and provide common authentication points for child accounts.

*\* Param:* **node:** AuthNode to add

*\* Param:* **organization:** Account

*\* Returns:* 

True if added

#### **BSIDCA**

 **RemoveAuthNode(System.String,System.String)**

- *\* Summary:* Remove an auth node from the account.
- *\* Param:* **nodeName:** Name of the AuthNode to remove
- *\* Param:* **organization:** Account

*\* Returns:* 

True if removed

#### **BSIDCA**

 **UpdateAuthNode(System.String,BlackShield.BSIDCA.AuthNode,System.String)**

- *\* Summary:* Update an auth node in the account
- *\* Param:* **oldName:** Name of the auth node to update. If changing the node name, this is it's old name
- *\* Param:* **node:** Updated AuthNode
- *\* Param:* **organization:** Account
- *\* Returns:*

True if updated

#### **GetAuthNodes(System.String)**

- *\* Summary:* Get a table of the auth nodes in the account.
- *\* Param:* **organization:** Account
- *\* Returns:*

```
A table with the columns: 
      index 
      make 
      host 
      ipaddress 
      status 
      freeradius
```
#### **BSIDCA**

#### **GetAuthNode(System.String,System.String)**

- *\* Summary:* Get an auth node in the account.
- *\* Param:* **nodeName:** Name of the node to get
- *\* Param:* **organization:** Account

*\* Returns:*

AuthNode that was requested if it exists

#### **BSIDCA**

AddShibbolethNode(BlackShield.BSIDCA.ShibbolethNode,System.String,System.String, **System.String)**

*\* Summary:* Adds a Shibboleth service provider.

*\* Param:* **node:** ShibbolethNode to add

*\* Param:* **entityIdString:** Metadata that specifies the unique URI identifier of the SAML entity whose metadata is described by the element's contents.

*\* Param:* **locationString:** Metadata required URI attribute that specifies the location of the endpoint. The allowable syntax of this URI depends on the protocol binding.

*\* Param:* **organization:** Account

*\* Returns:* 

True if added

#### **BSIDCA**

#### **RemoveShibbolethNode(System.String,System.String)**

*\* Summary:* Removes a Shibboleth service provider.

*\* Param:* **node:** ShibbolethNode to remove

*\* Param:* **relyingId:** The URL that the Shibboleth agent uses to communicate with SAS regarding any changes related to the addition or removal of a service provider.

*\* Param:* **organization:** Account

*\* Returns:* 

True if removed

 **AddSamlExtension(DataLayer.Entity.SAMLUserExtension,System.String,System.String)**

*\* Summary:* Adds a SAML user extension to a user.

*\* Param:* **extension:** SAML user extension to add

- *\* Param:* **userName:** User Name
- *\* Param:* **organization:** Account

*\* Returns:* 

True if added

#### **BSIDCA**

#### **GetBmcFile(System.String)**

*\* Summary:* Get the BMC file for the organization. This file contains the keys that are used to encrypt the data transferred between the Synchronization Agent and SAS.

*\* Param:* **organization:** Organization name

*\* Returns:* 

BMC file as binary array if LDAP Sync Server settings are configured, otherwise return null.

#### **BSIDCA**

#### **GetPasswordPolicy(System.String)**

- *\* Summary:* Return the static password policy
- *\* Param:* **organization:** Account

*\* Returns:* 

PasswordPolicy for the account

#### **BSIDCA**

#### **GetAvailableReports(DataLayer.Entity.ReportLevel,System.Nullable{DataLayer.Entity.R eportClass},System.Int32,System.Int32,System.String)**

- *\* Summary:* Get All report available at a given level to customize. Optionally filter by report class.
- *\* Param:* **level:** Report level
- *\* Param:* **type:**
- *\* Param:* **startRecord:**
- *\* Param:* **PageSize:**
- *\* Param:* **organization:**

*\* Returns:* 

A table with the columns:

reportName reportType description

 **GetAvailableReport(DataLayer.Entity.ReportLevel,System.String,System.String)**

*\* Summary:* Get an available report to edit and save. Note: Report columns and report filter definitions are read only except for the report columns .IsIncluded property.

- *\* Param:* **level:** Report level that the report exists at. Subscriber, ServiceProvider
- *\* Param:* **reportName:** Name of the report to get
- *\* Param:* **organization:** Account

*\* Returns:* 

The report if it exists

#### **BSIDCA**

 **GetSavedReports(DataLayer.Entity.ReportLevel,System.Int32,System.Int32,System.Strin g)**

- *\* Summary:* Get a table of all previously saved reports.
- *\* Param:* **level:** Report level that the report exists at. Subscriber, ServiceProvider
- *\* Param:* **startRecord:** First record to return
- *\* Param:* **pageSize:** Number of records to return
- *\* Param:* **organization:** Account
- *\* Returns:*

A table with the columns:

reportName reportType description

#### **BSIDCA**

#### **GetSavedReport(DataLayer.Entity.ReportLevel,System.String,System.String)**

- *\* Summary:* Get a previously saved report.
- *\* Param:* **level:** Report level that the report exists at. Subscriber, ServiceProvider
- *\* Param:* **reportName:** Name of the report
- *\* Param:* **organization:** Account
- *\* Returns:*

The saved report, if it exists

#### **BSIDCA**

#### **SaveReport(DataLayer.Entity.Report,System.String)**

*\* Summary:* Save a customized report. This allows the report to scheduled. All reports must have at least one operator/account manager/external operator. Note: Report columns and report filter definitions are read only except for the report columns .IsIncluded property.

*\* Param:* **report:** Report to save

- *\* Param:* **organization:** Account
- *\* Returns:*

True if saved

#### **UpdateReport(DataLayer.Entity.Report,System.String)**

*\* Summary:* Update a saved report with new information. Note: Report columns and report filter definitions are read only except for the report columns .IsIncluded property.

*\* Param:* **report:** Report to update

*\* Param:* **organization:** Account

*\* Returns:* 

True if the report is updated

#### **BSIDCA**

#### **RemoveReport(DataLayer.Entity.ReportLevel,System.String,System.String)**

- *\* Summary:* Remove a report that had been previously saved.
- *\* Param:* **level:** Report level that the report exists at. Subscriber, ServiceProvider
- *\* Param:* **reportName:** Name of the report to remove
- *\* Param:* **organization:** Account

*\* Returns:* 

True if removed

#### **BSIDCA**

 **GetScheduledReports(DataLayer.Entity.ReportLevel,System.Int32,System.Int32,System.S tring)**

- *\* Summary:* Get a table of all report scheduled to run.
- *\* Param:* **level:** Report level that the report exists at. Subscriber, ServiceProvider
- *\* Param:* **startRecord:** First record to return
- *\* Param:* **pageSize:** Number of records to return
- *\* Param:* **organization:** Account
- *\* Returns:*

A table with the columns:

reportName frequency runtime expires

#### **BSIDCA**

#### **GetScheduledReport(DataLayer.Entity.ReportLevel,System.String,System.String)**

- *\* Summary:* Get a report that was previously scheduled
- *\* Param:* **level:** Report level that the report exists at. Subscriber, ServiceProvider
- *\* Param:* **reportName:** Name of the scheduled report
- *\* Param:* **organization:** Account

*\* Returns:* 

```
The scheduled report, if it exists
```
 **ScheduleReport(DataLayer.Entity.ScheduledReport,System.String)**

*\* Summary:* Schedule a report to run at a given time. Note: Report columns and report filter definitions are read only except for the report columns .IsIncluded property

- *\* Param:* **report:** The report to schedule
- *\* Param:* **organization:** Account

*\* Returns:* 

True if scheduled

#### **BSIDCA**

 **ScheduleReportToRunNow(DataLayer.Entity.ScheduledReport,System.String)**

*\* Summary:* Schedule a report to run as soon as possible

*\* Param:* **report:** Report to schedule

*\* Param:* **organization:** Account

*\* Returns:*

True if scheduled

#### **BSIDCA**

#### **UpdateScheduledReport(DataLayer.Entity.ScheduledReport,System.String)**

*\* Summary:* Update a previously scheduled report. Note: Report columns and report filter definitions are read only except for the report columns .IsIncluded property.

*\* Param:* **report:** Scheduled Report to update

*\* Param:* **organization:** Account

*\* Returns:* 

True if updated

#### **BSIDCA**

 **RemoveScheduledReport(DataLayer.Entity.ReportLevel,System.String,System.String)**

- *\* Summary:* Remove a scheduled report
- *\* Param:* **level:** Report level that the report exists at. Subscriber, ServiceProvider
- *\* Param:* **reportName:** Name of the report to remove

*\* Param:* **organization:** Account

*\* Returns:*

True if removed

 **GetFinishedReports(DataLayer.Entity.ReportLevel,System.Int32,System.Int32,System.St ring)**

- *\* Summary:* Get a table of all reports that have been run.
- *\* Param:* **level:** Report level that the report exists at. Subscriber, ServiceProvider
- *\* Param:* **startRecord:** First record to return
- *\* Param:* **pageSize:** Number of records to return
- *\* Param:* **organization:** Account
- *\* Returns:*

A table with the columns:

```
reportname 
scheduledTime 
status
timestamp<br>downloadable
                    (True if the operator credentials in use have permission to
download)<br>removable
                    (True if the operator credentials in use have permission to
remove)
```
#### **BSIDCA**

 **RemoveFinishedReport(DataLayer.Entity.ReportLevel,System.String,System.DateTimeOffs et,System.String)**

*\* Summary:* Remove a finished report from the system. NOTE: The results of this report will no longer be available after removal. The scheduledTime parameter must be a string in "yyyy-MM-ddTHH:mm:ss.fffffffzzzz" format (for example, 2015-07-16T12:18:07.1556784-04:00).

*\* Param:* **level:** Report level that the report exists at. Subscriber, ServiceProvider

- *\* Param:* **reportName:** Name of the report to remove
- *\* Param:* **scheduledTime:** The time the report ran
- *\* Param:* **organization:** Account
- *\* Returns:*

True if removed

#### **BSIDCA**

 **GetReportOutput(DataLayer.Entity.ReportLevel,System.String,System.DateTimeOffset,Sy stem.String,ControlLibrary.ReportControl.OutputFormat)**

*\* Summary:* Get the results of a report. Returned information is UTF-8 encoded text. Output can be in CSV, TSV, or HTML Table format. The scheduledTime parameter must be a string in "yyyy-MM-ddTHH:mm:ss.fffffffzzzz" format (for example, 2015-07-16T12:18:07.1556784-04:00).

*\* Param:* **level:** Report level that the report exists at. Subscriber, ServiceProvider

*\* Param:* **reportName:** Name of the report to get

*\* Param:* **scheduledTime:** The time the report ran

*\* Param:* **organization:** Account

- *\* Param:* **format:** Desired output format: HTML, CSV or TAB (Tab delimited)
- *\* Returns:*

UTF8 encoded document in the format requested

 **GetAccountManagers(System.String)**

- *\* Summary:* Get a list of account managers in the given account.
- *\* Param:* **organization:** Account
- *\* Returns:*

List of account manager names

#### **BSIDCA**

#### **GetOperators(System.String)**

- *\* Summary:* Get a list of operators in the given account.
- *\* Param:* **organization:** Account
- *\* Returns:*

List of operator names

#### **BSIDCA**

#### **GetExternalOperators(System.String)**

- *\* Summary:* Get a list of eternal operators in the given account.
- *\* Param:* **organization:** Account
- *\* Returns:*

```
List of external operator. (Account names)
```
#### **BSIDCA**

#### **GetGrIDsurechallenge(System.String,System.String)**

*\* Summary:* Get a challenge string for a GrIDsure token. This string must be processed into an image and presented to the user.

- *\* Param:* **userName:** User who is requesting the challenge
- *\* Param:* **organization:** Account
- *\* Returns:*

GrIDsure challenge string

#### **BSIDCA**

#### **AuthenticateGrIDsureToken(System.String,System.String,System.String)**

- *\* Summary:* Authenticate a GrIDsure token
- *\* Param:* **userName:** User with the token
- *\* Param:* **response:** Reponse
- *\* Param:* **organization:** Account
- *\* Returns:*

True if successful

 **ResetGrIDsureTokenPIP(System.String,System.Byte[],System.String,System.String)** *\* Summary:* Reset the PIP for a GrIDsure token using an initialization key from getGrIDsureTokenInitKey and the correct response.

- *\* Param:* **userName:** User with the token
- *\* Param:* **initKey:** Initialization key from getGrIDsureTokenInitKey
- *\* Param:* **response:** Reponse to the initialization key
- *\* Param:* **organization:** Account
- *\* Returns:*

True if the PIP was reset

#### **BSIDCA**

#### **getGrIDsureTokenInitKey(System.String,System.String)**

- *\* Summary:* Get the initialization Key for a GrIDsure token.
- *\* Param:* **userName:** User with a GrIDsure token
- *\* Param:* **organization:** Account

*\* Returns:* 

Initialization key

#### **BSIDCA**

#### **getGrIDsureToken(System.String,System.String)**

- *\* Summary:* Get the GrIDsure token for a given user.
- *\* Param:* **userName:** User name
- *\* Param:* **organization:** Account
- *\* Returns:*

The user's GrIDsure token (if they have one)

#### **BSIDCA**

#### **GetTokenRequestTable(System.String)**

- *\* Summary:* Gets a table of token types that are requestable.
- *\* Param:* **organization:** Account
- *\* Returns:*
- A table with the columns:
	- text tokentype enable subtarget

 **RequestToken(System.String,DataLayer.Entity.ProvisioningEntry.TokenOption,System.Nu llable{System.Int32},System.Nullable{DataLayer.Entity.Token.TokenTargets},System.Strin**

**g)**

- *\* Summary:* Request a token.
- *\* Param:* **userName:** User that is requesting the token
- *\* Param:* **tokenoption:** Token type they are requesting

*\* Param:* **modelnumber:** Model Number for custom tokens. GrIDsure = 10001, SecurID = 10002, RADIUS = 10004 *\* Param:* **MPTarget:** MP target if requesting an MP and want to choose now instead of during enrollment. Options:

HardDrive, Blackberry, iPhone, Android, WindowsPhone7, MacOSX

*\* Param:* **organization:** Account

*\* Returns:* 

Request ID for the token request, or 0 for a failure

#### **BSIDCA**

#### **ConfirmRequestToken(System.Int32,System.String,System.String)**

- *\* Summary:* Mark a token request as confirmed.
- *\* Param:* **requestID:** Request ID to confirm

*\* Param:* **userName:** 

- *\* Param:* **organization:** Account
- *\* Returns:*

True if confirmed

#### **BSIDCA**

#### **RevokeAllSIMTokens(System.String,System.String)**

*\* Summary:* Revokes all of a SIM's tokens. NOTE: Only revokes tokens that belong to the given organization or any of their decendants.

- *\* Param:* **userName:** MSISDN to revoke tokens from
- *\* Param:* **organization:** Organization the user is in
- *\* Returns:*

#### **BSIDCA**

#### **ReprovisionAllSIMTokens(System.String,System.String)**

*\* Summary:* Reprovision all of a SIM's tokens. NOTE: Only reprovisions tokens that belong to the given organization or any of their decendants.

*\* Param:* **userName:** MSISDN to reprovision tokens to.

*\* Param:* **organization:** Organization the user is in

*\* Returns:* 

#### **BSIDCA**

 **GetMobilePASSProvisioningActivationCode(System.String,System.Int32,System.String)**

*\* Summary:* Gets the base64 activation code for a user's MobilePASS provisioning task.

- *\* Param:* **userName:** User with the task.
- *\* Param:* **taskID:** Task ID for the specific provisioning task.
- *\* Param:* **organization:** Organization the user is in.
- *\* Returns:*

 **GetEnrollmentURL(System String,System.Int32,System.String)**

- *\* Summary:* Gets the self-enrollment URL for a given user's provisioning task.
- *\* Param:* **userName:** User with the task.
- *\* Param:* **taskID:** Task ID for the specific provisioning task.
- *\* Param:* **organization:** Organization the user is in.
- *\* Returns:* Self enrollment URL for the specific provisioning task

# <span id="page-47-0"></span>**Support Contacts**

If you encounter a problem while installing, registering or operating this product, please make sure that you have read the documentation. If you cannot resolve the issue, contact your supplier or Gemalto Customer Support. Gemalto Customer Support operates 24 hours a day, 7 days a week. Your level of access to this service is governed by the support plan arrangements made between Gemalto and your organization. Please consult this support plan for further information about your entitlements, including the hours when telephone support is available to you.

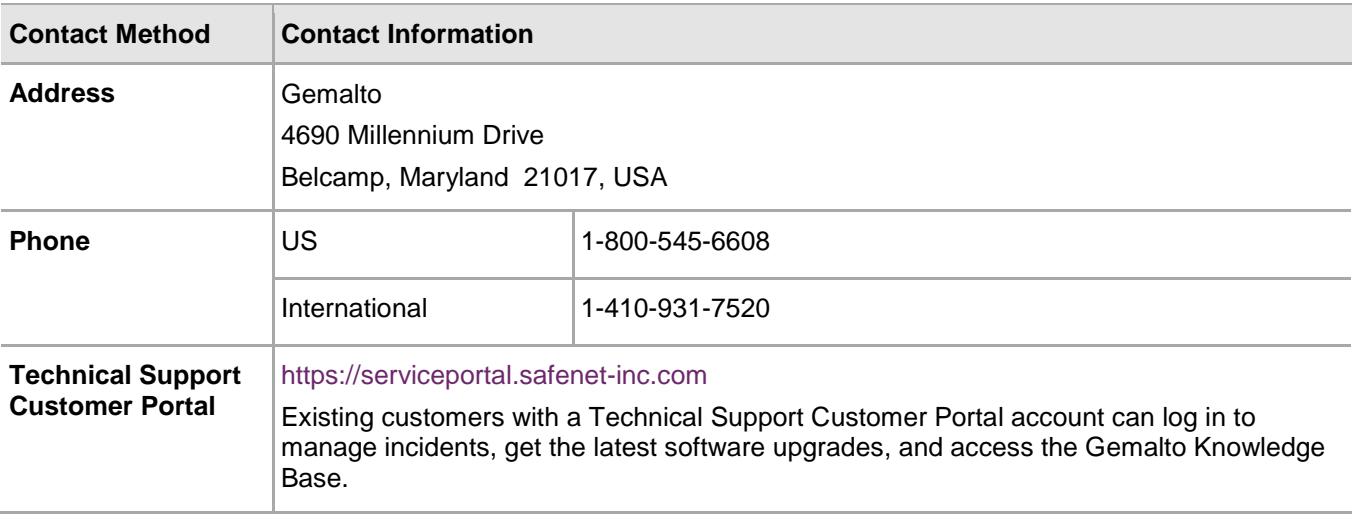